# 4.2 インタラクティブ処理方式(SMTP 双方向)

### 4.2.1 処理方式概要

本処理方式は、NACCS センターサーバで利用者システム向けの電文が発生した際は、即時に電 文を送り付ける処理方式となっている。そのため、メール処理方式(ゲートウェイコンピュー タ)と比較し、処理要求電文に対する応答(レスポンス)が速いという特徴がある。また、NACCS センターサーバから送り付ける方式であるため、基本的に利用者システムは常時稼働している 必要があり、利用者システムに高い信頼性が要求される処理方式となっている。

さらに、処理結果電文取出し時のプロトコルが異なることから、利用者システム配下のパソ コンではパッケージソフト(メール処理方式)がそのまま利用できない処理方式であるため、利 用者システム配下のパソコンのパッケージソフト(メール処理方式)を利用して NACCS センタ ーサーバと EDI を行うためには、利用者システム側で相応の作り込みが必要となる。

なお、インタラクティブ処理方式(SMTP 双方向)では、利用者システム側に SMTP 双方向用の 利用者側 SMTP サーバを設置し、専用線接続、ブロードバンド光接続である場合に限り利用可能 である。

NACCS におけるインタラクティブ処理方式 (SMTP 双方向) の処理方式の概要を、図 4-2-1 に 示す。なお、e-mail 送信については、「4.6.1 e-mail」を参照すること。

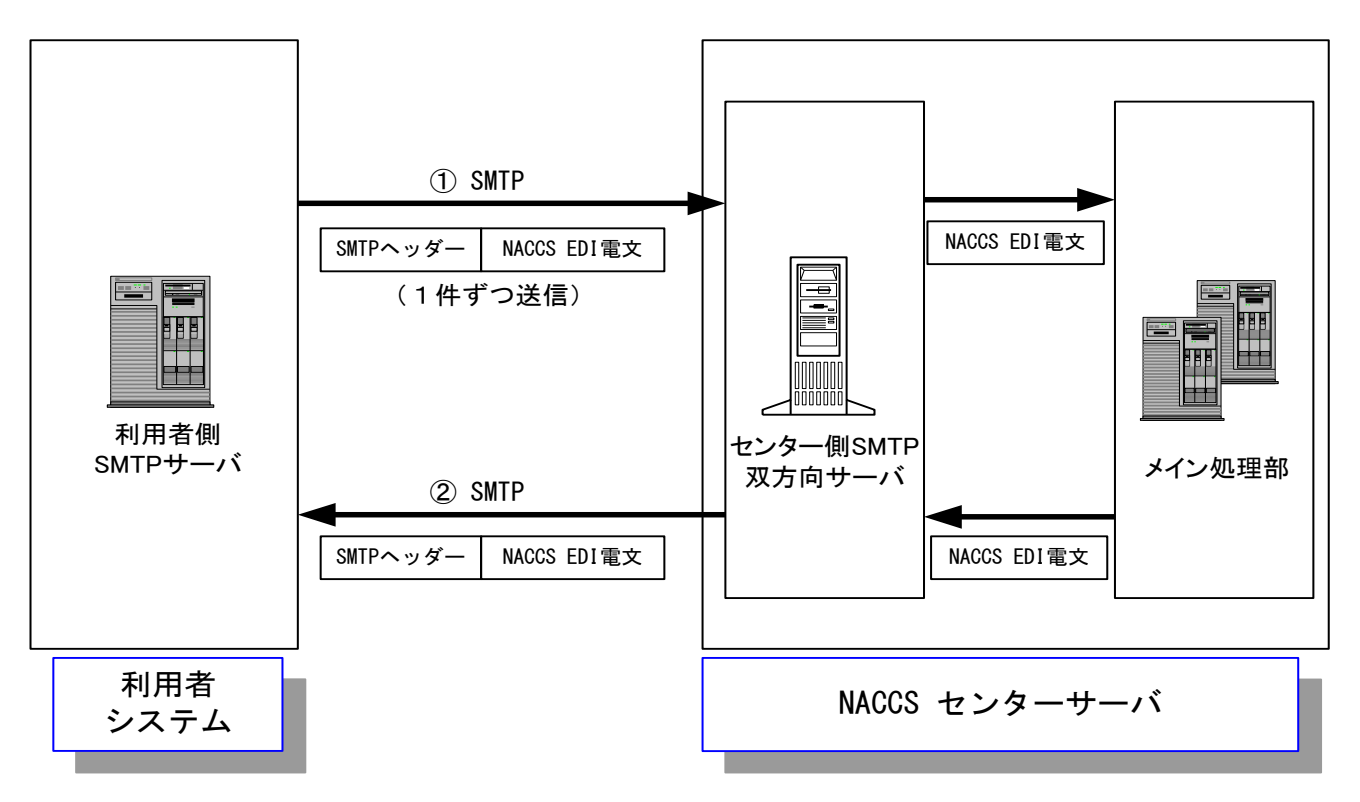

### 図 4-2-1 インタラクティブ処理方式 (SMTP 双方向) の処理方式概要

- ① 利用者は、業務において必要とされる項目が格納された NACCS EDI 電文を作成し、利用者 側 SMTP サーバからセンター側 SMTP 双方向サーバに対し SMTP にて送信する。
- ② センター側 SMTP 双方向サーバに送られた電文は、メイン処理部に転送される。業務処理を 行った後、処理結果を再びセンター側 SMTP 双方向サーバに転送する。センター側 SMTP 双 方向サーバは、利用者側 SMTP サーバに対し SMTP にて処理結果電文を返信する。このため、 利用者側 SMTP サーバは、常に起動状態でなければならない。

# 4.2.2 利用者で守るべきインターフェース

利用者は、1 つの利用者側メールアドレスごとに、処理要求電文を NACCS センターサーバに向 け送信し、当該処理要求電文に対応した全ての処理結果電文(処理結果通知電文または出力情 報電文)を受信してから、次の処理要求電文を送信する、というインタラクティブ処理方式のイ ンターフェースを守らなければならない。

すなわち、利用者は、処理要求電文に入力情報特定番号を設定して NACCS センターサーバへ 送信し、NACCS センターサーバからの当該処理要求電文に対応した全ての処理結果電文(処理結 果通知電文または出力情報電文)を受信した際、「入力情報特定番号が当該処理要求電文に設定 した番号であること」を確認し、次の処理要求電文を送信する。

(参考1)処理要求電文に対する処理結果電文の発生パターン(上記方法とする理由)

利用者システムから NACCS センターサーバに処理要求電文を送信し、NACCS センターサーバ での業務処理後、利用者システム向けに出力される処理結果電文の発生パターンを表 4-2-1 に 示す。全ての発生パターンにおいて、処理結果通知電文または出力情報電文に処理要求電文に 設定した「入力情報特定番号」が持ち回りされる。

(「入力情報特定番号」の設定詳細は、「表 3-5-2 入力情報特定番号、電文引継情報設定内容」 を参照すること。)

| パ発             | 処理結果電文   |                                        |                            |                                                                         |
|----------------|----------|----------------------------------------|----------------------------|-------------------------------------------------------------------------|
| 夕生             | 電文の種類    | 電文種別                                   | 入力情報特定番号<br>の持回りの有無        | 備考                                                                      |
|                | 処理結果通知電文 | [R]                                    |                            | 処理結果通知電文[R]の入力情報特定番号<br>で確認する                                           |
| $\overline{2}$ | 処理結果通知電文 | $\lceil R \rceil$                      |                            | ※1 出力情報電文[P]、[A]のEXC型電文は入<br>力情報特定番号を持ち回らない(一部の出<br>力情報電文は持ち回るものもある)ことか |
|                | 出力情報電文   | $[C]$ or<br>$[P]$ , $[A]$              | $[C]$ は○<br>[P], [A]は△(※1) | ら、処理結果通知電文[R]の入力情報特定<br>番号で確認する                                         |
| 3              | 出力情報電文   | $\lceil R \rceil$ or $\lceil M \rceil$ |                            | 照会系業務は処理結果通知電文が出力され<br>ないので、出力情報電文の入力情報特定番<br>号で確認する                    |

表 4-2-1 処理要求電文に対する処理結果電文の発生パターン

#### (参考 2)3.5.3「継続処理(索引引継情報)」との関係

継続処理対象業務を行う場合には、NACCS センターサーバから払い出された出力情報電文の 「索引引継情報」を利用者システムで次の処理要求電文にそのまま設定しなければならないた め、上記のインタラクティブ処理方式のインターフェースを守ることに加え、継続処理を実現 する仕組みも利用者システムで作り込む必要がある。

詳細は、「3.5.3 継続処理(索引引継情報)」及び「付表 6-8 出力情報コード一覧」の「継続処 理欄」を参照すること。

インタラクティブ処理方式(SMTP 双方向)のインターフェースのイメージを図 4-2-2 に示す。

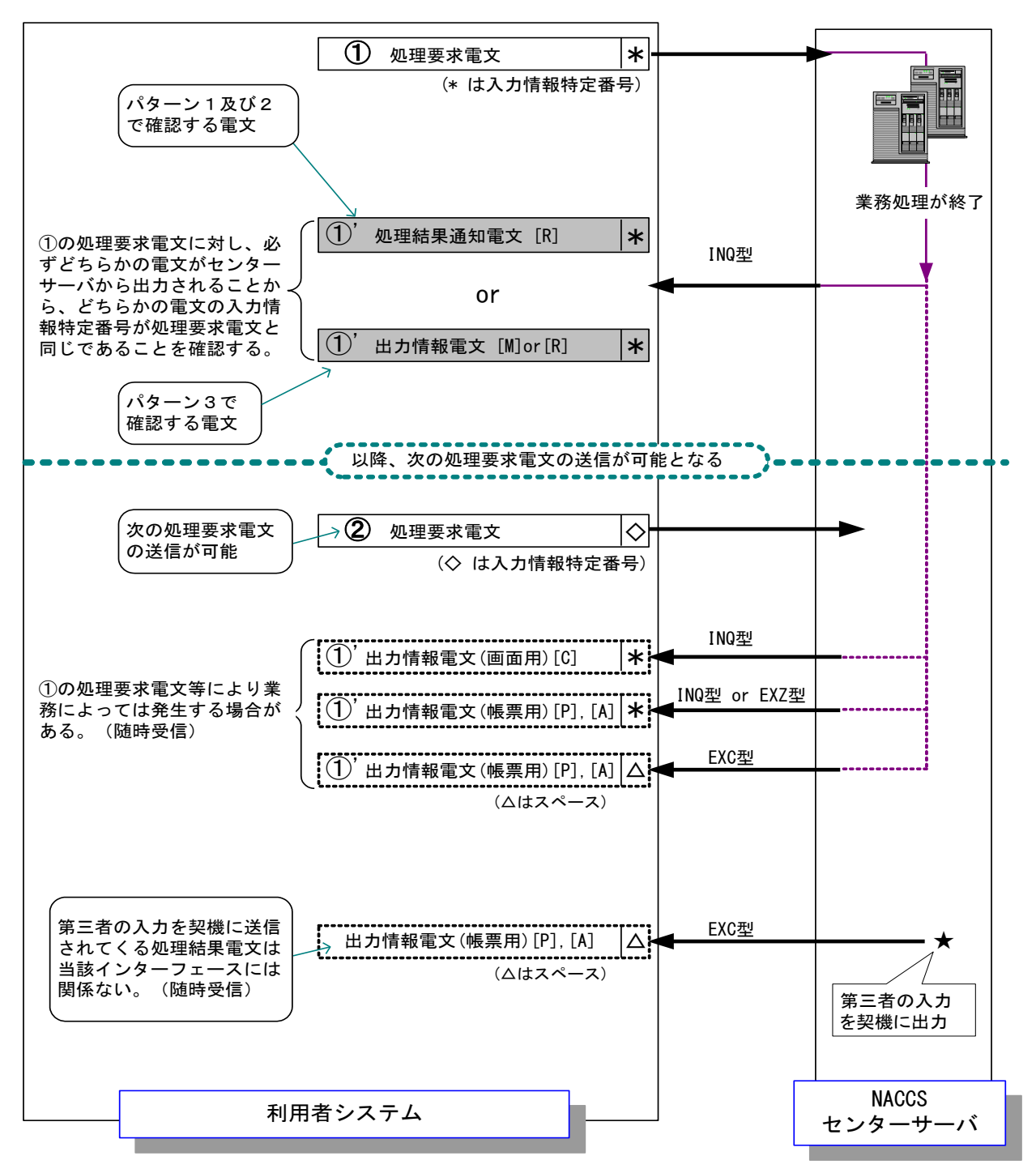

※図中の「パターン1」~「パターン3」の各パターンは、表 4-2-1 を参照 ※入力情報特定番号に出力される内容については、「3.5 各種電文制御項目」を参照

図 4-2-2 インタラクティブ処理方式(SMTP 双方向)のインターフェースのイメージ

# 4.2.3 通信プロトコルの詳細

NACCS におけるインタラクティブ処理方式(SMTP 双方向)の通信プロトコルには、ネットワ ーク・トランスポート層に TCP/IP、その上位層には、SMTP を採用する。

### (1) 処理要求電文送信時の SMTP 仕様

## (A) 対応する SMTP コマンド

インタラクティブ処理方式 (SMTP 双方向)において、NACCS センターサーバへの送信時に使 用できる SMTP コマンドとそのレスポンスを表 4-2-2 に示す。

| <b>XX 4-4-4</b> |            |            |                |  |  |  |
|-----------------|------------|------------|----------------|--|--|--|
| コマンド            | 概要         | パラメータ      | センター側 SMTP 双方向 |  |  |  |
|                 |            |            | サーバの応答         |  |  |  |
|                 |            |            | (正常レスポンス)      |  |  |  |
| <b>HELO</b>     | 通信経路の使用開始宣 | 送信側ホスト名    | 250            |  |  |  |
|                 | 言とホストの識別   | (ドメイン名)    |                |  |  |  |
| MAIL            | メール処理の開始   | FROM: 送信者名 | 250            |  |  |  |
| <b>RCPT</b>     | メール受信者の指定  | TO:宛先ユーザー名 | 250            |  |  |  |
| <b>DATA</b>     | メール本文の送信開始 | メッセージデータ   | 354            |  |  |  |
| <b>RSET</b>     | メール転送の中止   | なし         | 250            |  |  |  |
| QUIT            | 接続終了要求     | なし         | 221            |  |  |  |

表 4-2-2 送信時の SMTP コマンド一覧

### (B) 処理要求電文送信時の SMTP コマンドシーケンス

利用者側 SMTP サーバからセンター側 SMTP 双方向サーバに処理要求電文を送信する際の SMTP コマンドレベルでのシーケンスを、図 4-2-3 に示す。また、各コマンドの説明を、表 4- 2-3 に示す。

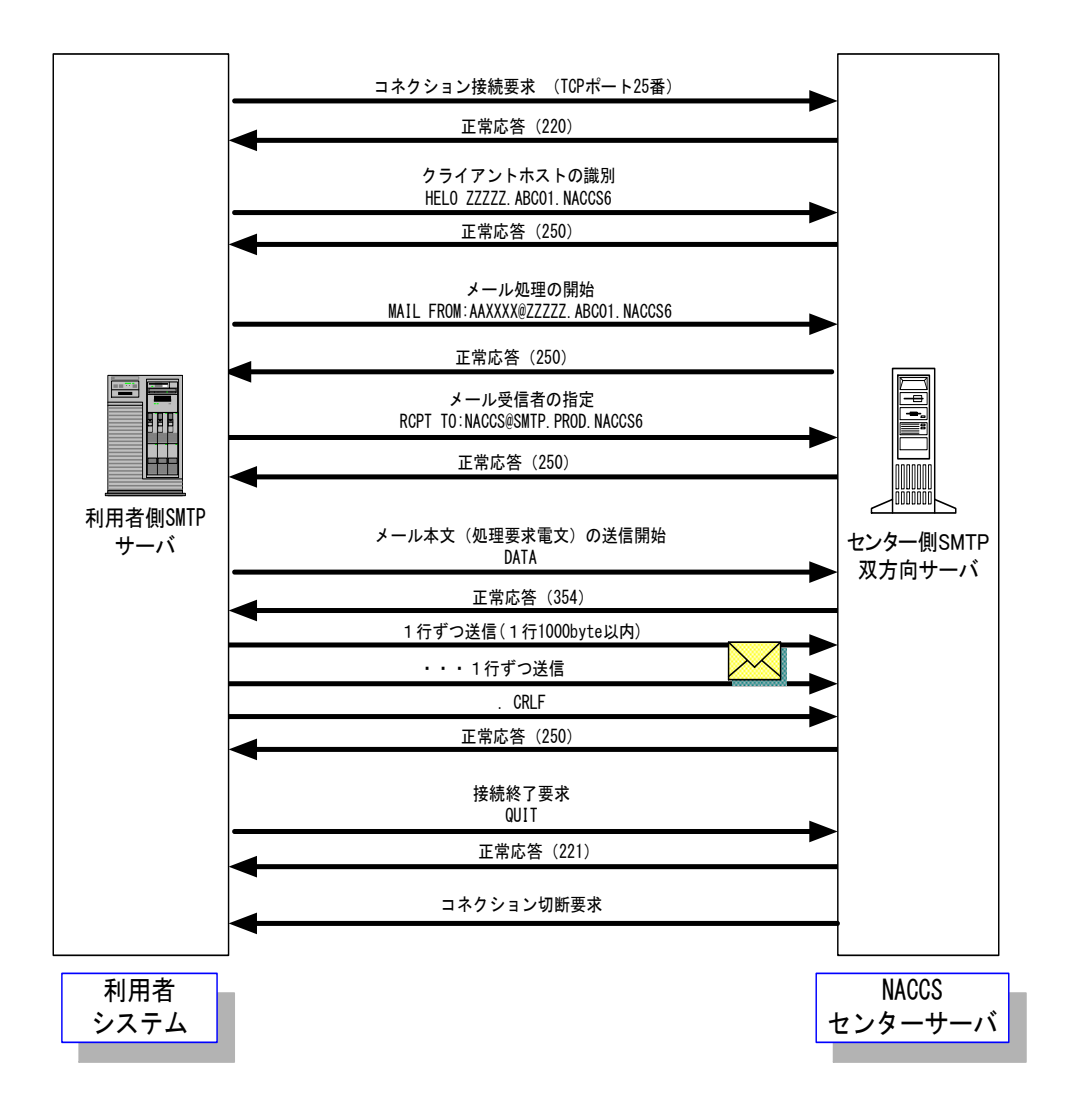

図 4-2-3 処理要求電文送信時の SMTP コマンドシーケンス

(注) インタラクティブ処理方式(SMTP 双方向)利用者は、処理要求電文の送信時、電文送信 が完了した時点で、QUIT コマンドを送信しなければならない。全ての電文送信が完了した 後 1 時間、利用者側 SMTP サーバから QUIT コマンドを発行しない場合、センター側 SMTP 双 方向サーバでコネクションタイムアウトを発行し、強制的に接続切断を行う。

# 表 4-2-3 送信時の SMTP コマンド一覧

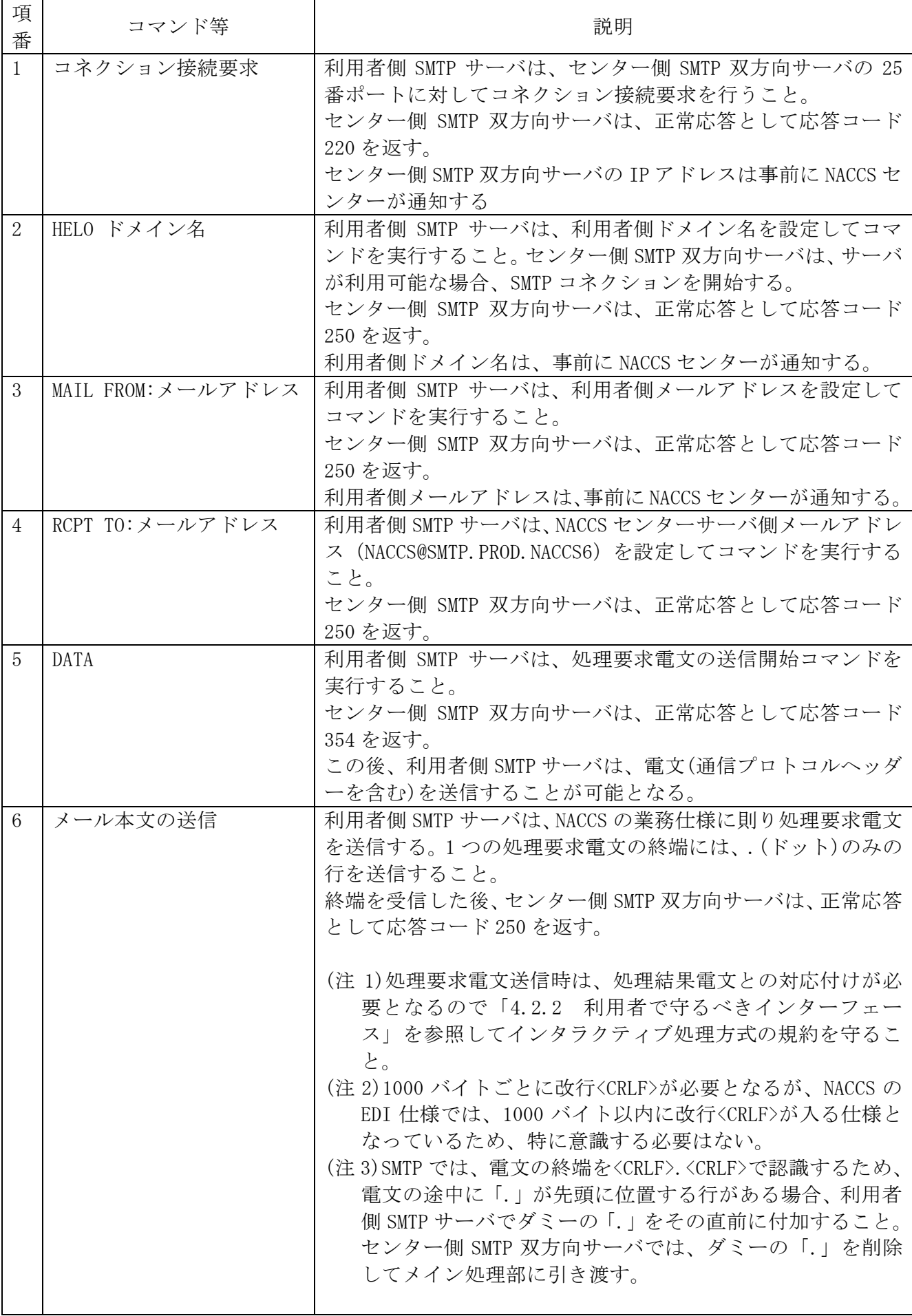

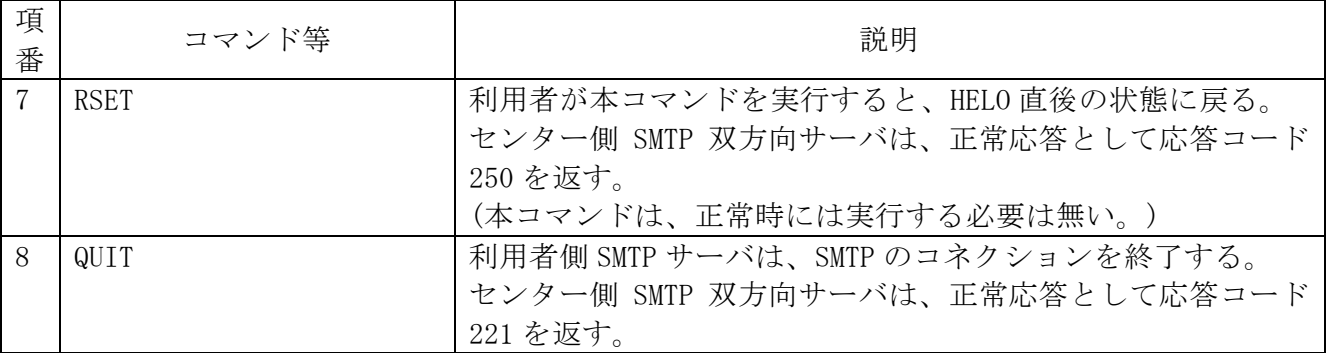

## (注1) SMTP の応答コードについて

各応答コード 3 桁の後ろには、任意の文字列が続くが、先頭 3 桁のみ参照すること。 例)HELO の応答

250 SMTP. PROD. NACCS6

 $\mathsf T$ 

応答コードのみ参照し、表 4-2-4 で示す対処を行うこと。

※理由:後ろの文字列は、NACCS センターサーバの仕様変更に伴い変更される可能性が あるため。

# (注2) タイムアウト監視について

利用者側 SMTP サーバは、センター側 SMTP 双方向サーバやネットワークの障害などを検 知できるよう、SMTP コネクションのタイムアウト監視を行うこと。

本仕様においては、同一コネクションで複数の電文送信を可能としており、SMTP コネク ションのタイムアウト時間を規定することはできないため、利用者の運用方法にあわせて 監視時間を定めること。

SMTP 送信時にエラーが発生した場合の対処を表 4-2-4 に示す。

表 4-2-4 SMTP のシーケンスエラーにおける対処

| 項              | コマンド等     | 想定されるエラーと対処                               |
|----------------|-----------|-------------------------------------------|
| 番              |           |                                           |
| $\mathbf{1}$   | コネクション    | センター側 SMTP 双方向サーバに接続要求を行ったが、接続要求が受け付      |
|                | 接続要求      | けられない。                                    |
|                |           | <原因と対処>                                   |
|                |           | ・宛先 IP アドレスが間違っている。                       |
|                |           | →NACCS センターから通知されたセンター側 SMTP 双方向サーバの IP ア |
|                |           | ドレスに接続しているか確認する。                          |
|                |           | ・宛先ポート番号が間違っている                           |
|                |           | →25番ポートに接続要求しているか確認する。                    |
|                |           | ·NACCS センターサーバがメンテナンス中である。                |
|                |           | →NACCS センターサーバのメンテナンス情報は、NACCS 掲示板に公開さ    |
|                |           | れているのでそれを確認する。メンテナンス中である場合、メンテナン          |
|                |           | ス終了後に再度接続を行う。                             |
|                |           | ・NACCS センターサーバやネットワークが障害中である。             |
|                |           | →暫くしてから再度接続要求を行う。長時間復旧しない場合は、NACCS セ      |
|                |           | ンターのヘルプデスクに調査依頼を行う。                       |
|                |           | 障害情報については、NACCS 掲示版にも掲載される。               |
|                |           | なお、接続試験用のサーバのメンテナンス情報、障害情報については、          |
|                |           | NACCS 掲示板に掲載されないので、接続試験可能な時間帯にも関わらずサ      |
|                |           | ーバに接続できない場合は、NACCS センターに NACCS センターサーバの状  |
|                |           | 況を確認すること。                                 |
| $\overline{2}$ | HELO      | エラー応答(正常応答(250)以外)が返される。                  |
|                |           | <原因と対処>                                   |
|                |           | ①文法エラー(500)である。                           |
|                |           | →HELO コマンドの送信文字列が正しいか確認する。                |
|                |           | ②コマンドの順序が誤っている。(503)                      |
|                |           | →図 4-2-3 に示す正しい順序でコマンドを実行する。              |
|                |           | センター側 SMTP 双方向サーバから応答が無くタイムアウトする。         |
|                |           | <原因と対処>                                   |
|                |           | 障害発生の可能性があるため、一旦コネクションを切断し、コネクション一        |
|                |           | 接続要求からやり直す。                               |
| 3              | MAIL FROM | エラー応答 (正常応答(250)以外) が返される。                |
|                |           | <原因と対処>                                   |
|                |           | ①文法エラー(500)またはパラメータエラー(501)またはドメイン名のエ     |
|                |           | ラー(553)である。                               |
|                |           | →MAIL コマンドの送信文字列が正しいか確認する。                |
|                |           | ②コマンドの順序が誤っている。(503)                      |
|                |           | →図 4-2-3 に示す正しい順序でコマンドを実行する。              |
|                |           | センター側 SMTP 双方向サーバから応答が無くタイムアウトする。         |
|                |           | <原因と対処>                                   |
|                |           | 障害発生の可能性があるため、一旦コネクションを切断し、接続要求から         |
|                |           | やり直す。                                     |
|                |           |                                           |

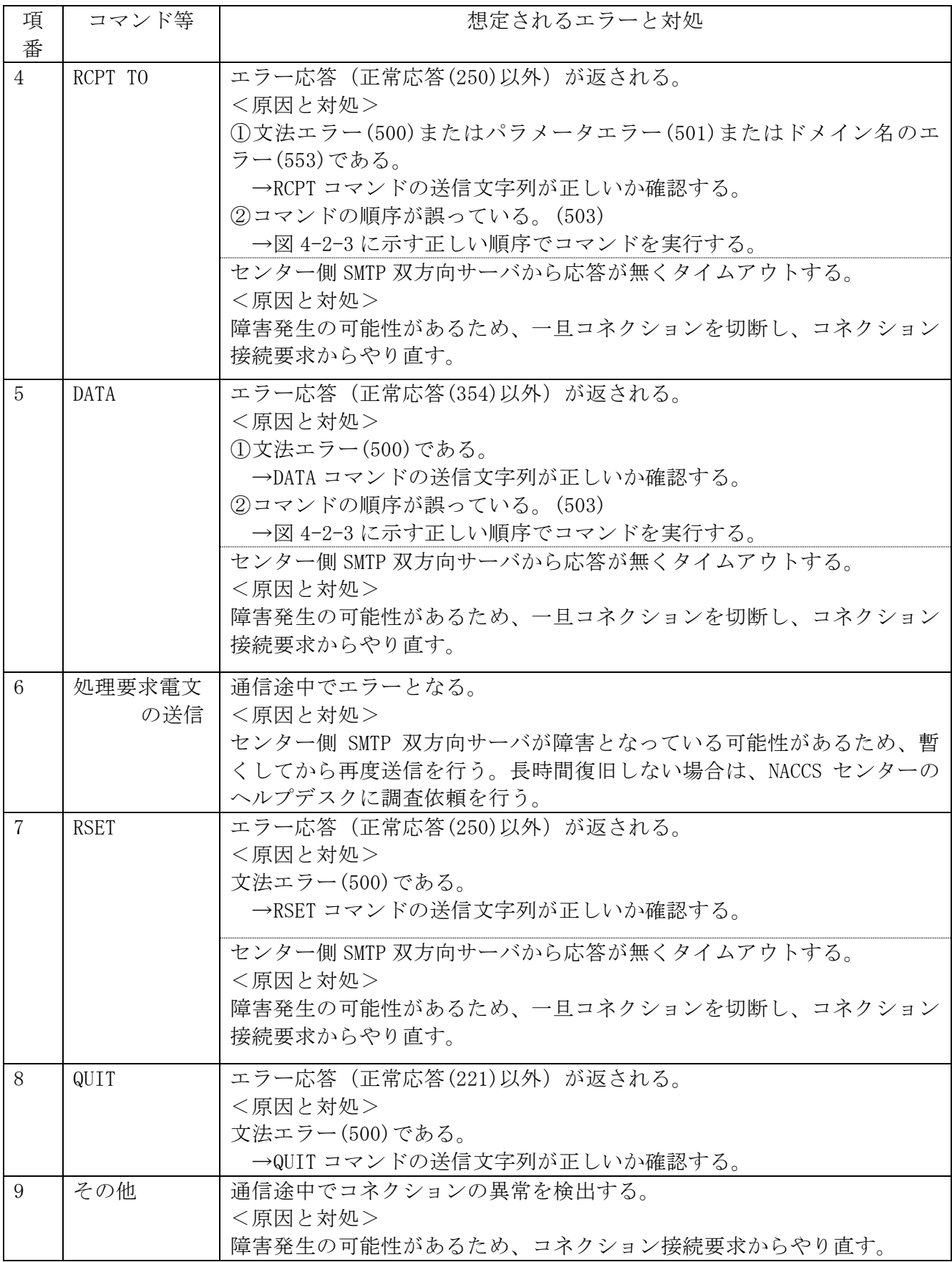

## (2) 処理結果電文受信時の SMTP 仕様

# (A) 対応する SMTP コマンド

インタラクティブ処理方式 (SMTP 双方向)において、センター側 SMTP 双方向サーバが使用 する SMTP コマンドと利用者側 SMTP サーバが返すレスポンスを表 4-2-5 に示す。

| ᅩ           |            |            |                |  |  |  |
|-------------|------------|------------|----------------|--|--|--|
| コマンド        | 概要         | パラメータ      | 利用者側 SMTP サーバの |  |  |  |
|             |            |            | 応答 (正常レスポンス)   |  |  |  |
| HELO        | 通信経路の使用開始宣 | 送信側ホスト名    | 250            |  |  |  |
|             | 言とホストの識別   | (ドメイン名)    |                |  |  |  |
| MAIL        | メール処理の開始   | FROM: 送信者名 | 250            |  |  |  |
| <b>RCPT</b> | メール受信者の指定  | TO:宛先ユーザー名 | 250            |  |  |  |
| <b>DATA</b> | メール本文の送信開始 | メッセージデータ   | 354            |  |  |  |
| RSET        | メール転送の中止   | なし         | 250            |  |  |  |
| QUIT        | 接続終了要求     | なし         | 221            |  |  |  |

表 4-2-5 受信時の SMTP コマンド一覧

### (B) 処理結果電文受信時の SMTP コマンドシーケンス

利用者側 SMTP サーバがセンター側 SMTP 双方向サーバから処理結果電文を受信する際の SMTP コマンドレベルでのシーケンスを、図 4-2-4 に示す。また、各コマンドの説明を表 4-2- 6 に示す。

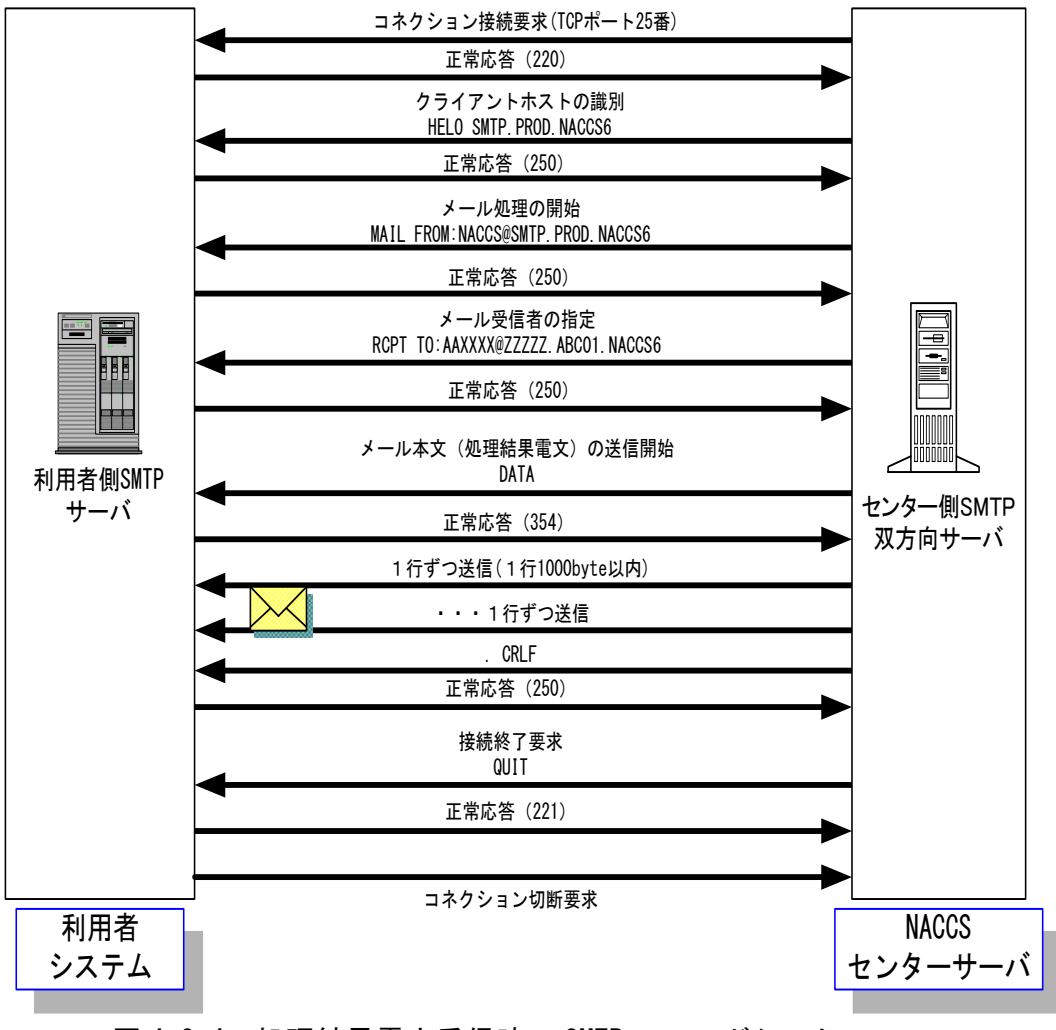

図 4-2-4 処理結果電文受信時の SMTP コマンドシーケンス

処理結果電文を利用者システムが受信する場合、センター側 SMTP 双方向サーバは、1 電文の 利用者システムへの送信が完了した時点で必ず QUIT コマンドを発行しコネクションの切断を 行う、1 コネクション 1 電文送信となっている。

表 4-2-6 SMTP 受信時のコマンド説明

| 項番             | コマンド等             | 説明                                                 |
|----------------|-------------------|----------------------------------------------------|
| $\mathbf{1}$   | コネクション接続          | センター側 SMTP 双方向サーバは、利用者側 SMTP サー                    |
|                |                   | バの 25 番ポートに対してコネクション接続要求を行                         |
|                |                   | う。                                                 |
|                |                   | 利用者側 SMTP サーバは、正常応答として応答コード                        |
|                |                   | 220 を返すこと。                                         |
| 2              | HELO ドメイン名        | センター側 SMTP 双方向サーバは、ドメイン名に                          |
|                |                   | 「SMTP. PROD. NACCS6」を設定してコマンドを実行する。                |
|                |                   | 利用者側 SMTP サーバは、サーバが利用可能な場合、                        |
|                |                   | SMTP コネクションを開始すること。また、正常応答と                        |
|                |                   | して応答コード 250 を返すこと。                                 |
| 3              | MAIL FROM:メールアドレス | センター側 SMTP 双方向サーバは、センター側メール                        |
|                |                   | アドレス (NACCS@SMTP. PROD. NACCS6) を設定してコマ            |
|                |                   | ンドを実行する。                                           |
|                |                   | 利用者側 SMTP サーバは正常応答として応答コード 250<br>を返すこと。           |
| $\overline{4}$ | RCPT TO:メールアドレス   | センター側 SMTP 双方向サーバは、利用者側メールア                        |
|                |                   | ドレスを設定してコマンドを実行する。                                 |
|                |                   | 利用者側 SMTP サーバは、正常応答として応答コード                        |
|                |                   | 250を返すこと。                                          |
| 5              | <b>DATA</b>       | センター側 SMTP 双方向サーバは、処理結果電文の送                        |
|                |                   | 信開始コマンドを実行する。                                      |
|                |                   | 利用者側 SMTP サーバは、正常応答として応答コード                        |
|                |                   | 354 を返すこと。                                         |
|                |                   | この後、センター側 SMTP 双方向サーバは、電文 (通信                      |
|                |                   | プロトコルヘッダー含む)を送信する。                                 |
| 6              | 処理結果電文の送信         | センター側 SMTP 双方向サーバは、NACCS 業務仕様に則                    |
|                |                   | り処理結果電文を送信する。                                      |
|                |                   | 終端を受信した後、利用者側 SMTP サーバは、正常応答                       |
|                |                   | として応答コード 250 を返すこと。                                |
|                |                   | (注) SMTP では電文の終端を <crlf>.<crlf>で認識する</crlf></crlf> |
|                |                   | ため、電文の涂中に「.」のみの行がある場合、セン                           |
|                |                   | ター側 SMTP 双方向サーバは、ダミーの「.」を付加                        |
|                |                   | する。利用者側 SMTP サーバは、ダミーの「.」を削                        |
|                |                   | 除してから業務処理に引き渡すこと。                                  |
| $\overline{7}$ | RSET              | センター側 SMTP 双方向サーバが本コマンドを実行す                        |
|                |                   | ると、HELO 直後の状態に戻る。利用者側 SMTP 双方向                     |
|                |                   | サーバは、正常応答として応答コード250を返す。                           |
|                |                   | (本コマンドは、正常時には実行されない。)                              |
| 8              | QUIT              | センター側 SMTP 双方向サーバは、SMTP のコネクショ                     |
|                |                   | ンを終了する。                                            |
|                |                   | 利用者側 SMTP 双方向サーバは、正常応答として 221 を                    |
|                |                   | 返すこと。                                              |

(注1) タイムアウト監視について

センター側 SMTP 双方向サーバは、利用者側 SMTP サーバやネットワークの障害などを 検知できるよう、コネクション接続要求から QUIT コマンド完了までのタイムアウト監視 を行う。コネクション接続要求から QUIT コマンド完了まで 3 分以内に完了しない場合、 センター側 SMTP 双方向サーバは、タイムアウトを認識する。

センター側 SMTP 双方向サーバは、コネクション接続要求不可、SMTP シーケンスのエラー、 およびタイムアウトなどの障害を認識した場合、帳票電文を除き電文の保証を行わない。

センター側 SMTP 双方向サーバは、帳票電文送信時に正常に送信できなかった場合、当該帳 票電文をセンター側帳票電文テーブルの障害電文キューに蓄積する。障害電文キューに蓄積 された電文については、利用者側から障害電文取出業務(SYG)を行うことで取り出すことが 可能である。

(注)障害電文取出業務(SYG)、保証される電文種別等の詳細については、「3.7 帳票電文テ ーブル及び取出し業務について」を参照すること。

# 4.2.4 電文構造

インタラクティブ処理方式(SMTP 双方向)を使用する場合は、NACCS EDI 電文、添付ファイ ル電文および XML 形式電文に通信プロトコルヘッダー及び通信プロトコルトレーラーが付加 される。

以降に各形式の電文構造の概要を示す。

#### (1) NACCS EDI 電文の場合

NACCS EDI 電文の概要(インタラクティブ処理方式 (SMTP 双方向)) を図 4-2-5 に示す。

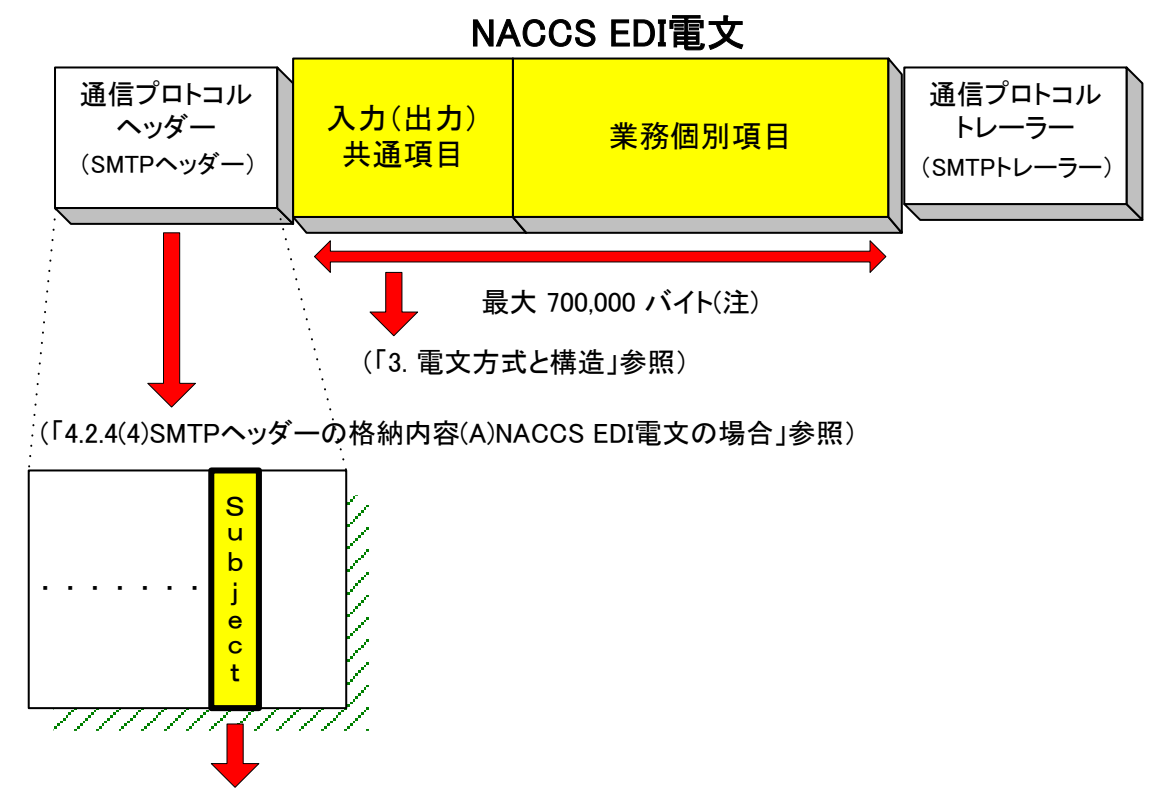

(「4.2.4(5) SMTPヘッダーのSubjectの内容」参照)

図 4-2-5 NACCS EDI 電文の概要 (インタラクティブ処理方式 (SMTP 双方向))

# (注)なお、関連省庁システムの業務で送受信する電文の最大長は、3.1.2 NACCS EDI 電文 の電文構造 表 3-1-1 を参照

インタラクティブ処理方式 (SMTP 双方向) 利用者が NACCS EDI 電文を NACCS センターサ ーバへ送信する際に作成する電文の形態を、図 4-2-6 に示す。

- ① SMTP ヘッダーの後の"<CRLF>"に続けて NACCS EDI 電文を始める。
- ② NACCS EDI 電文に"."(ピリオド)、<CRLF>を続けて、通信プロトコルトレーラーとする。

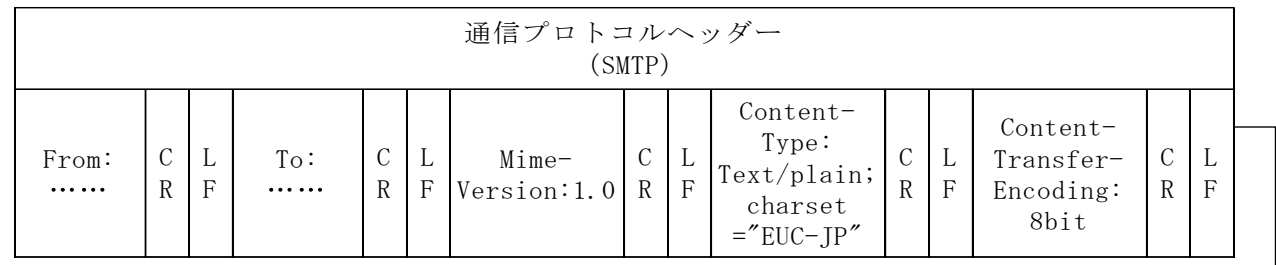

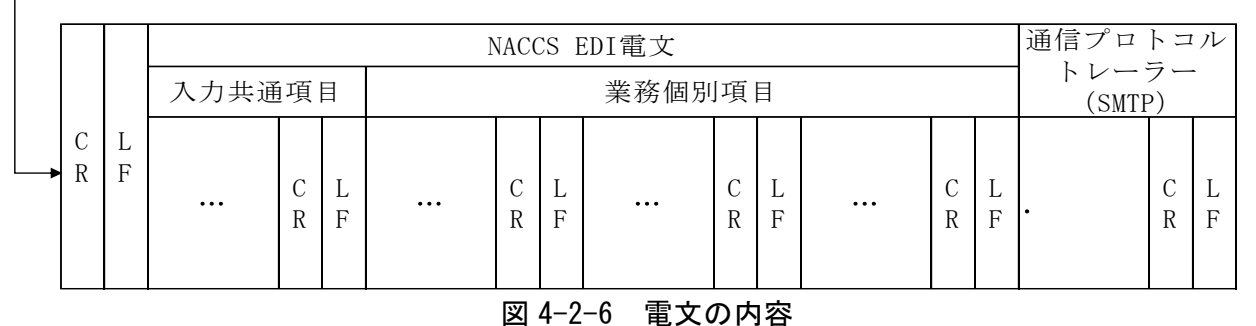

(参考)上記の電文構造をテキストエディター等のテキスト形式で見た場合、以下のようになる。

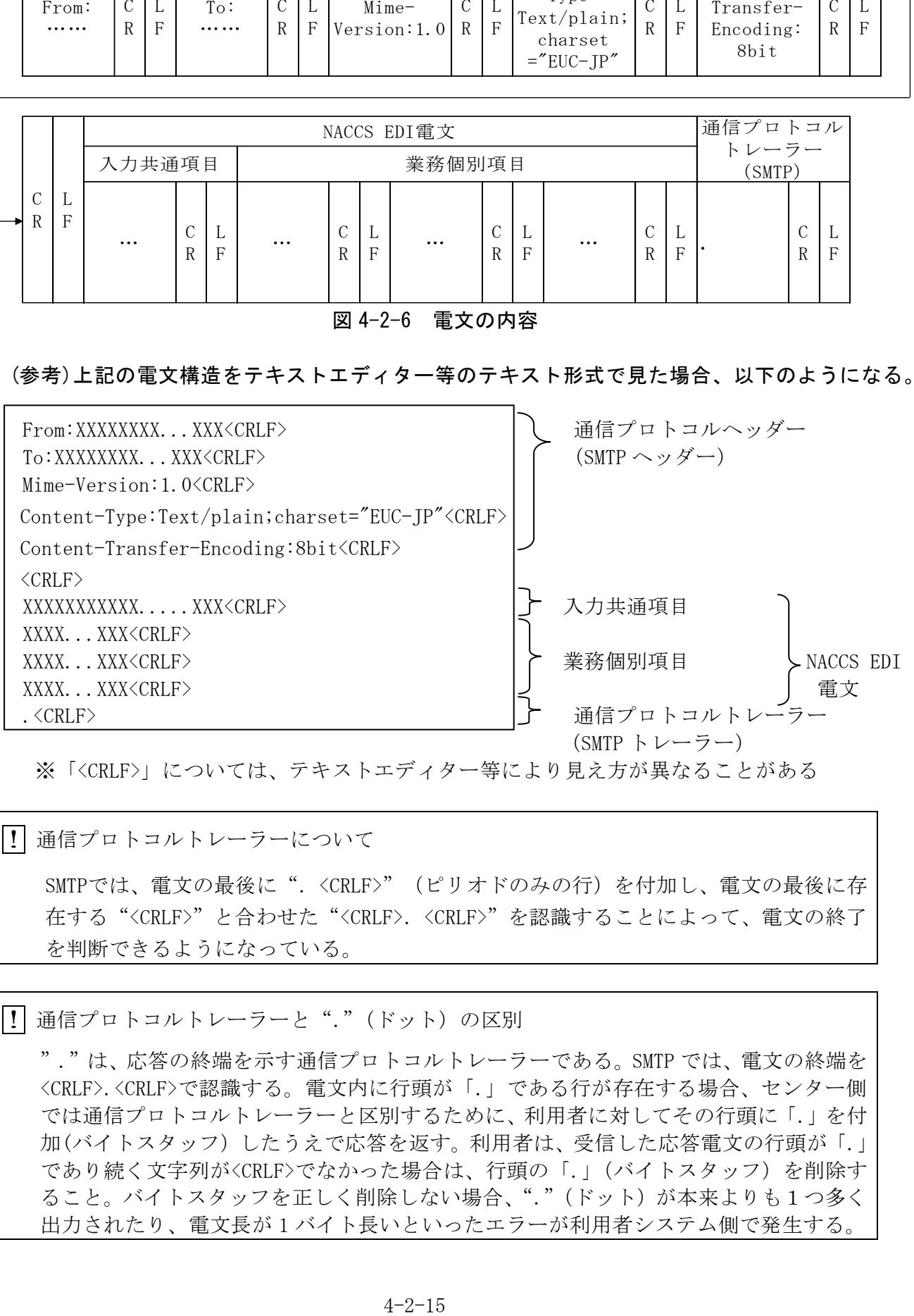

※「<CRLF>」については、テキストエディター等により見え方が異なることがある

|!| 通信プロトコルトレーラーについて

SMTPでは、電文の最後に". <CRLF>" (ピリオドのみの行)を付加し、電文の最後に存 在する "<CRLF>" と合わせた "<CRLF>. <CRLF>" を認識することによって、電文の終了 を判断できるようになっている。

|!| 通信プロトコルトレーラーと"."(ドット) の区別

"."は、応答の終端を示す通信プロトコルトレーラーである。SMTP では、電文の終端を <CRLF>.<CRLF>で認識する。電文内に行頭が「.」である行が存在する場合、センター側 では通信プロトコルトレーラーと区別するために、利用者に対してその行頭に「.」を付 加(バイトスタッフ)したうえで応答を返す。利用者は、受信した応答電文の行頭が「.」 であり続く文字列が<CRLF>でなかった場合は、行頭の「.」(バイトスタッフ)を削除す ること。バイトスタッフを正しく削除しない場合、"."(ドット)が本来よりも1つ多く 出力されたり、電文長が 1 バイト長いといったエラーが利用者システム側で発生する。

## (2) 添付ファイル電文の場合

添付ファイル電文の概要(インタラクティブ処理方式(SMTP 双方向))を図 4-2-7 に示す。 なお、NACCS で使用可能な添付ファイルについては、「4.6.2 添付ファイルについて」を 参照すること。

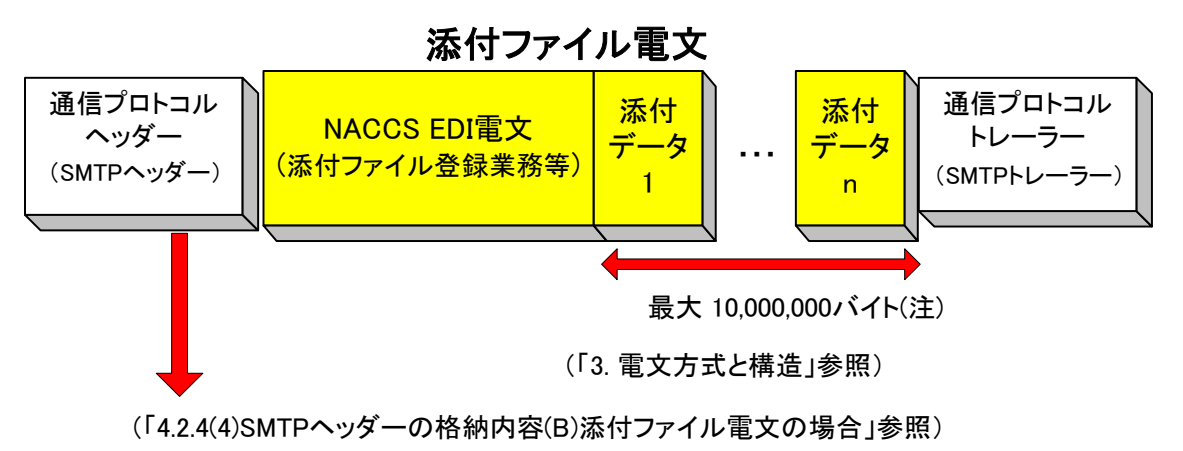

図 4-2-7 添付ファイル電文の概要 (インタラクティブ処理方式 (SMTP 双方向))

# (注)なお、関連省庁システムの業務で送信する添付データ部の最大電文長は、3.1.2 NACCS EDI 電文の電文構造 表 3-1-1 を参照

インタラクティブ処理方式 (SMTP 双方向) 利用者が添付ファイル電文を NACCS センターサ ーバへ送信する際に作成する電文の形態を図 4-2-8 に示す。

① 格納方法

NACCS では、添付ファイル電文の送受信時に MIME(Multipurpose Internet Mail Extensions)の BASE64 を使用する。添付ファイル電文は、メールの添付ファイルの形式で 格納する。

添付ファイル電文送信時の詳細規定は、以下のとおりとする。

- ・ MIME のバージョンは、1.0 とする。
- ・ SMTP ヘッダー部の Content-Type は、Multipart/mixed、NACCS 電文部の Content-Type は、Text/plain、添付ファイル部の Content-Type は、添付ファイル次第でそれぞれ設 定する。
- ・ 添付ファイル部の Content-Transfer-Encoding は、BASE64 を指定する。
- ・ NACCS EDI 電文は、省略することはできない。また、添付ファイル部は、NACCS EDI 電 文の後方に位置する必要がある。
- ・ Content-Disposition には、attachment を設定し、filename にはファイル名を設定す る。
- ② 電文イメージ
	- ・ 添付ファイル電文は、通信プロトコルヘッダー、本文、通信プロトコルトレーラーか らなる。
	- ・ SMTP ヘッダーの後の<CRLF>の後ろに、NACCS EDI 電文、BASE64 でエンコードした添付 ファイル本体を設定する。
	- ・ 添付ファイル電文に<CRLF>、"."(ピリオド)、<CRLF>を続けて、通信プロトコルトレ ーラーとする。

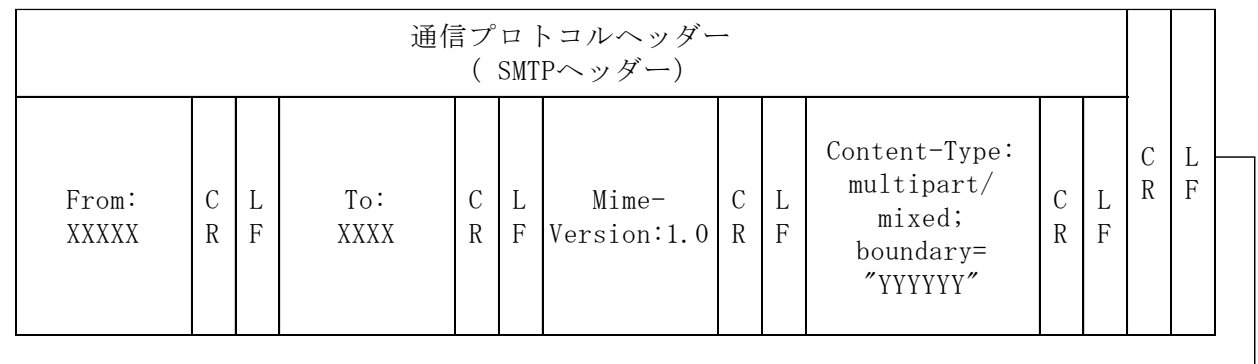

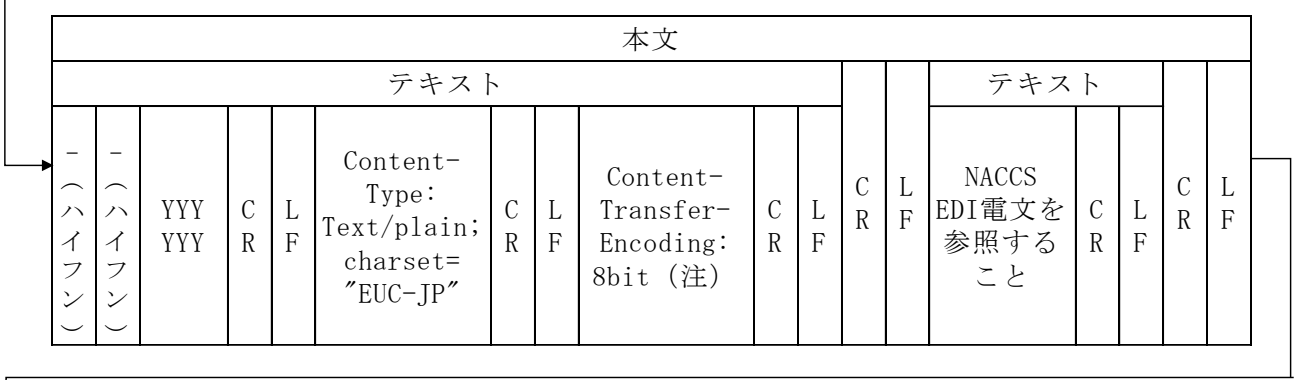

 $\Gamma$ 

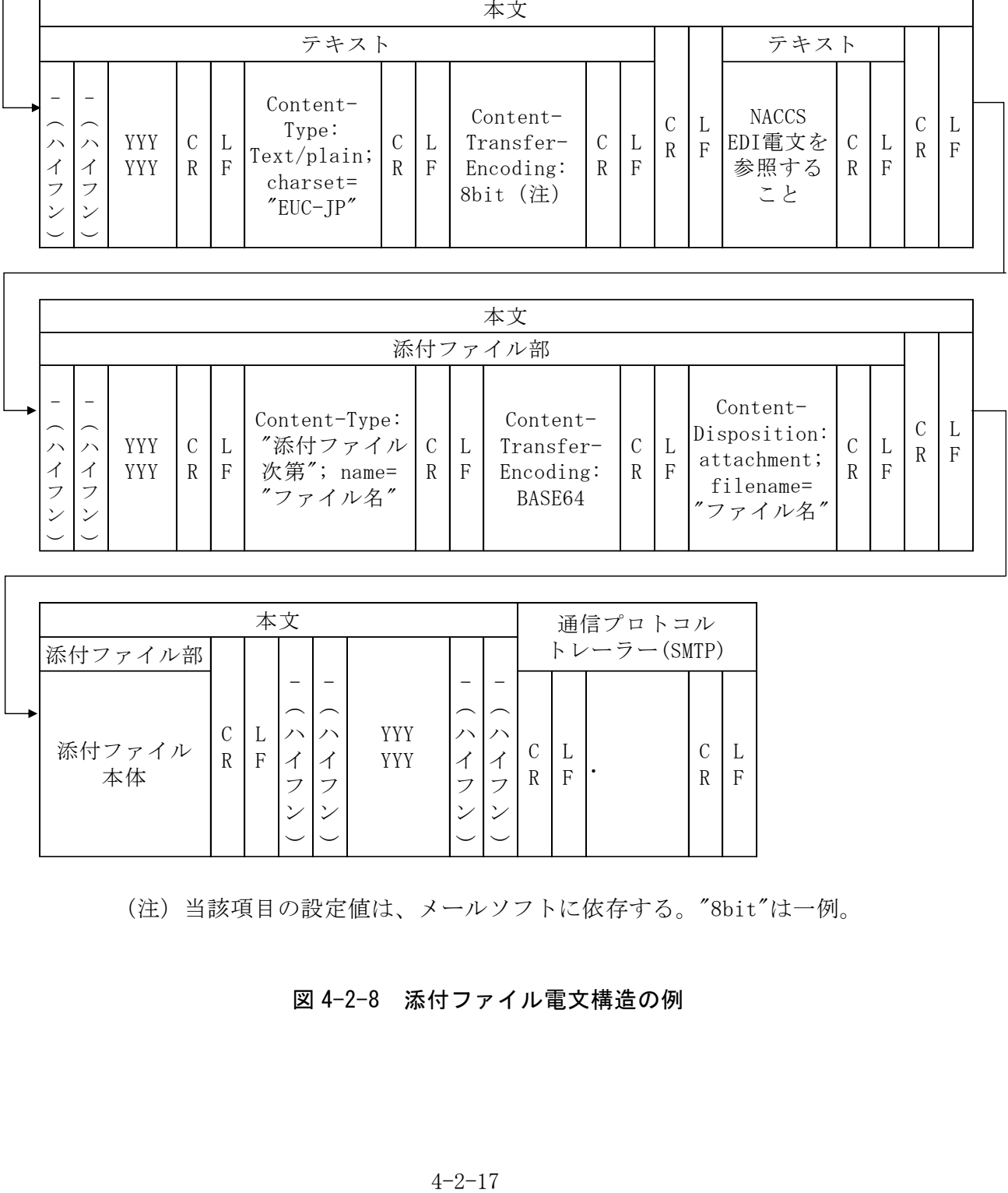

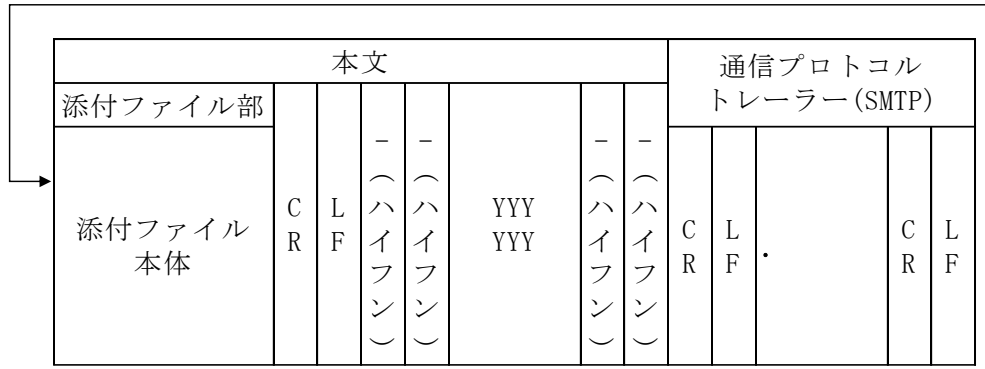

(注)当該項目の設定値は、メールソフトに依存する。"8bit"は一例。

# 図 4-2-8 添付ファイル電文構造の例

<参考>

前頁の電文構造をテキストエディター等のテキスト形式で見た場合、以下のようになる。

```
From:XXXXX…XXX<CRLF> 通信プロトコル
To:XXXXX…XXX<CRLF> しいへんかん しんこう しんこう
Mime-Version:1.0<CRLF> (SMTP ヘッダー)
Content-Type:multipart/mixed; boundary="YYYYYY"<CRLF> 
\langleCRLF\rangle--YYYYYY<CRLF>
Content-Type:Text/plain; charset="EUC-JP"<CRLF>
Content-Transfer-Encoding:8bit<CRLF>
\langleCRLF\rangleXXXXXXXXXXXXXXXXXXXXXXXXXXXXXXXXXXXXXXXXXXXX…XXX<CRLF> NACCS EDI 電文
\langleCRLF\rangle--YYYYYY<CRLF>
Content-Type: "添付ファイル次第"; name="ファイル名"<CRLF>
Content-Transfer-Encoding:BASE64<CRLF>
Content-Disposition: attachment; filename="ファイル名"<CRLF> (繰り返し
<CRLF> 可能
ZZZZZZZZZZZZZZZZZZZZZZZZZZZZZZZZZZZZZZZZZZZZZ…ZZ 添付ファイル本体
\langleCRLF\rangle--YYYYYY--
<CRLF> 通信プロトコル
.<CRLF> トレーラー
                                         (SMTP トレーラー)
```
XML 形式電文の概要(インタラクティブ処理方式(SMTP 双方向))を図 4-2-9 に示す。

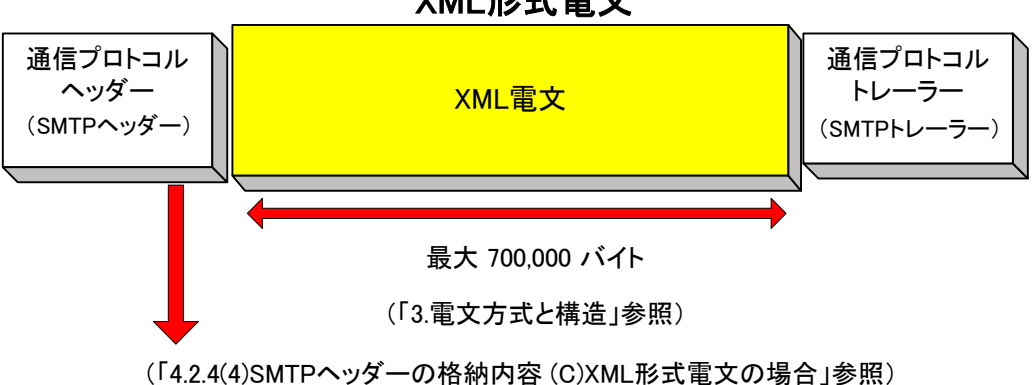

図 4-2-9 XML 形式電文の概要 (インタラクティブ処理方式 (SMTP 双方向))

インタラクティブ処理方式 (SMTP 双方向) 利用者が XML 形式電文を NACCS センターサーバ へ送信する際には、以下の形態で電文を作成すること。

- ① SMTP ヘッダーの後の"<CRLF>"に続けて XML 形式電文を始める。
- ② XML 形式電文に<CRLF>、"."(ピリオド)、<CRLF>を続けて通信プロトコルトレーラーとす る。
- ③ 1000 バイトごとに改行すること。しない場合はエラーとなる。
- ④ XML 電文部については、一行ごとに<CRLF>が存在するものとする。
- ⑤ XML 電文部の文字コードは EUC-JP とし、XML ヘッダーの encoding フィールドに EUC-JP を 記載すること。

インタラクティブ処理方式 (SMTP 双方向) 利用者が XML 形式電文を NACCS センターサーバ へ送信する際に作成する電文構造の詳細については、「付録 15」及び「業務仕様書」を参照す ること。

XML形式電文

<参考>

# XML 形式電文の電文構造をテキストエディター等のテキスト形式で見た場合の一例を以下に 示す。

```
From:XXXXX…XXX<CRLF>                     通信プロトコル
To:XXXXX…XXX<CRLF>
Mime-Version:1.0<CRLF>
(SMTP ヘッダー)
Mine-Version:1.0 CRLF\texttt{Content-Type:Text}/\texttt{xml: } \texttt{charse1} \texttt{=} \texttt{FUC-JP} \texttt{<<} \texttt{CRLF} \texttt{>}\texttt{Content-Transfer-Encoding:} 8 \texttt{bit} \texttt{C}\texttt{R}\texttt{LF}\texttt{>}\langle \text{CRLF} \rangle
```
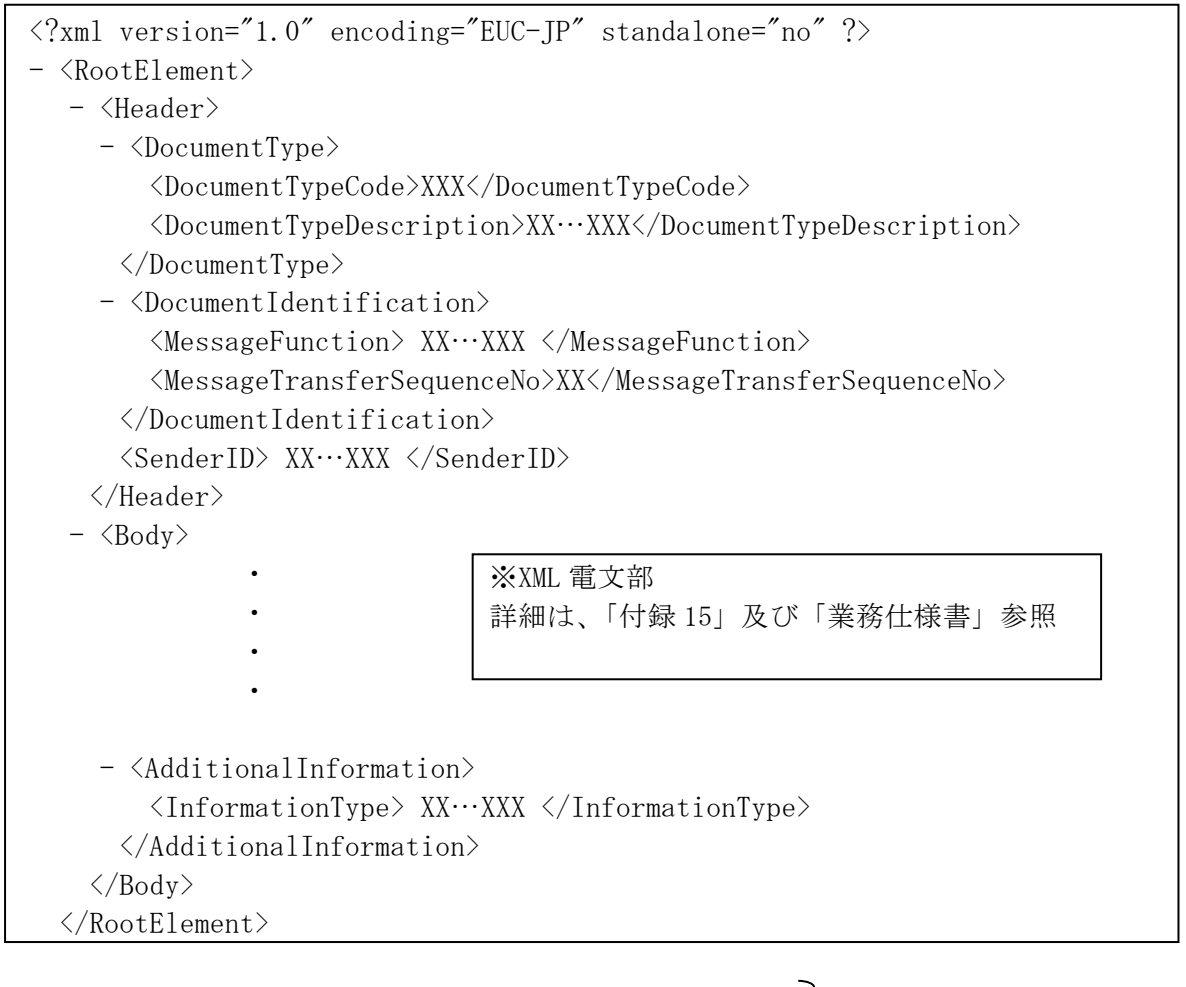

<CRLF>
<crlear>
<br/>
<crlear>
<br/>
<br/>
<br/>
<br/>
<br/>
<br/>
<br/>
<<br/>
<<br/>
<<br/>
<<br/>
<<br/>
<<br/>
<<br/>
<<br/>
<<br/>
<<br/>
<<br/>
<<br/>
<<br/>
<<br/>
<<br/>
<<br/>
<<br/>
<<br/>
<<<<<<<<<<<<<<<<<<<<< . <CRLF> トレーラー (SMTP トレーラー) (4) SMTP ヘッダーの格納内容

## (A) NACCS EDI 電文の場合

処理要求電文および処理結果電文における SMTP ヘッダーの格納内容について以下に示す。

#### ① 処理要求電文

利用者が作成する処理要求電文において使用する SMTP ヘッダーの必須格納内容を表 4-2- 7 に示す。

| 項番                          | 項目                            | 利用者が設定する内容                                                                                                    |
|-----------------------------|-------------------------------|----------------------------------------------------------------------------------------------------|
|                             | From                          | メール送信者を示す<br>NACCS では、NACCS センターから付与された送信元 (利用者) メールア<br>ドレスを設定する<br>設定されていない場合は、エラーとなる (「4.2.4 (6) インタラクティ<br>ブ処理方式(SMTP 双方向)で使用するメールアドレスについて」を参照) |
| $\mathcal{D}_{\mathcal{L}}$ | To                            | メール受信者を示す<br>NACCS では、インタラクティブ処理方式(SMTP 双方向)の NACCS センター<br>サーバ側メールアドレスを設定する (「4.2.4 (6) インタラクティブ<br>処理方式(SMTP 双方向)で使用するメールアドレスについて」を参照)            |
| $\mathcal{S}$               | MIME-version                  | NACCS では、"1.0"を設定する                                                                                                    |
| 4                           | Content-Type                  | Text/plain; charset="EUC-JP"を設定する                                                                                                    |
| 5                           | Content-Transfer-<br>Encoding | NACCS では、文字を EUC で扱うため、"8bit"を設定する                                                                                                    |

表 4-2-7 SMTP ヘッダー(処理要求電文)

# ② 処理結果電文

NACCS から利用者に出力される処理結果電文(処理結果通知電文、出力情報電文)におい て使用する SMTP ヘッダーの格納内容を表 4-2-8 に示す。

| 項番                          | 項目                            | NACCS センターサーバ内 SMTP 双方向サーバが設定する内容                                                                                                    |
|-----------------------------|-------------------------------|----------------------------------------------------------------------------------------------------|
|                             | From                          | メール送信者を示す<br>NACCS では、インタラクティブ処理方式 (SMTP 双方向) の NACCS センタ<br>ーサーバ側メールアドレスが設定される<br>(「4.2.4 (6) インタラクティブ処理方式(SMTP 双方向)で使用するメー<br>ルアドレスについて」を参照) |
| $\mathcal{D}_{\mathcal{L}}$ | Tо                            | メール受信者を示す<br>NACCS では、処理結果電文が格納される利用者のメールアドレスが設定<br>される<br>(「4.2.4 (6) インタラクティブ処理方式(SMTP 双方向)で使用するメー<br>ルアドレスについて」を参照)                         |
| $\mathcal{S}$               | Date                          | 利用者がメールを取り出した日時が設定される                                                                                                    |
| $\overline{A}$              | Subject                       | (「4.2.4 (5) SMTP ヘッダーの Subject の内容」を参照)                                                                                                    |
| $\overline{5}$              | MIME-version                  | NACCS では、"1.0"を設定する                                                                                                    |
| 6                           | Content-Type                  | Text/plain;charset="EUC-JP"を設定する                                                                                                    |
|                             | Content-Transfer-<br>Encoding | NACCS では文字を EUC で扱うため、"8bit"を設定する                                                                                                    |

表 4-2-8 SMTP ヘッダー(処理結果電文)

# (B) 添付ファイル電文の場合

処理要求電文及び処理結果電文における SMTP ヘッダーの格納内容について以下に示す。

### ① 処理要求電文

利用者が作成する処理要求電文において使用する SMTP ヘッダーの格納内容を表 4-2-9 に 示す。

| 項番                          | 項目                                  | 利用者が設定する内容                                                                                                    |
|-----------------------------|-------------------------------------|----------------------------------------------------------------------------------------------------|
| $\mathbf{1}$                | From                                | メール送信者を示す<br>NACCS では、NACCS センターから付与された送信元(利用者)メールア<br>ドレスを設定する。設定されていない場合はエラーとなる<br>(「4.2.4 (6) インタラクティブ処理方式(SMTP 双方向)で使用するメー<br>ルアドレスについて」を参照) |
| $\mathcal{D}_{\mathcal{L}}$ | To                                  | メール受信者を示す<br>NACCS では、インタラクティブ処理方式(SMTP 双方向)の NACCS センタ<br>ーサーバ側メールアドレスを設定する<br>(「4.2.4 (6) インタラクティブ処理方式(SMTP 双方向)で使用するメー<br>ルアドレスについて」を参照)      |
| 3                           | MIME-version                        | NACCS では、"1.0"を設定する<br>設定されていない場合には、当該メールは破棄される                                                                                                  |
| 4                           | Content-Type                        | マルチパートタイプとし、multipart/mixed;boundary="任意の値"を設<br>定する<br>設定されていない場合には、当該メールは破棄される                                                                 |
| 5                           | $Content-$<br>Transfer-<br>Encoding | SMTP ヘッダー部には設定しない<br>NACCS 電文部には、8bit を設定し、添付ファイル部には、BASE64 を設定<br>する                                                                            |
| 6                           | $Content-$<br>Disposition           | SMTP ヘッダー部および NACCS 電文部には設定しない<br>添付ファイル部には、attachment を設定し、filename には、"ファイル<br>名"を設定する                                                         |

表 4-2-9 SMTP ヘッダー(処理要求電文)

## ② 処理結果電文

NACCS から利用者に出力される処理結果電文において使用する SMTP ヘッダーの格納内 容の詳細については、前述の「4.2.4(4) SMTP ヘッダーの格納内容 (A) NACCS EDI 電文 の場合 表 4-2-7」を参照すること。

処理要求電文及び処理結果電文における SMTP ヘッダーの格納内容について以下に示す。

# ① 処理要求電文

利用者が作成する処理要求電文において使用する SMTP ヘッダーの格納内容を表 4-2-10 に示す。

| 項番             | 項目                                  | 利用者が設定する内容                                                                                                    |
|----------------|-------------------------------------|----------------------------------------------------------------------------------------------------|
| $\mathbf{1}$   | From                                | メール送信者を示す<br>NACCS では、NACCS センターから付与された送信元(利用者)メールア<br>ドレスを設定する。設定されていない場合はエラーとなる<br>(「4.2.4 (6) インタラクティブ処理方式(SMTP 双方向)で使用するメー<br>ルアドレスについて」を参照) |
| $\overline{2}$ | To                                  | メール受信者を示す<br>NACCS では、インタラクティブ処理方式 (SMTP 双方向) の NACCS センタ<br>ーサーバ側メールアドレスを設定する<br>(「4.2.4 (6) インタラクティブ処理方式(SMTP 双方向)で使用するメー<br>ルアドレスについて」を参照)    |
| 3              | MIME-version                        | NACCS では、"1.0"を設定する<br>設定されていない場合には、当該メールは破棄される                                                                                                  |
| $\overline{4}$ | Content-Type                        | NACCS では、EUC で電文を扱うため、Text/xml;charset="EUC-JP"を設定<br>する                                                                                         |
| 5              | $Content-$<br>Transfer-<br>Encoding | NACCS では、文字を EUC で扱うため、"8bit"を設定する                                                                                                    |

表 4-2-10 SMTP ヘッダー(処理要求電文)

## ② 処理結果電文

NACCS から利用者に出力される処理結果電文において使用する SMTP ヘッダーの格納内 容の詳細については、前述の「4.2.4(4) SMTP ヘッダーの格納内容 (A) NACCS EDI 電文 の場合 表 4-2-7」を参照すること。

# (5) SMTP ヘッダーの Subject の内容

NACCS センターサーバから利用者に送信される処理結果電文内の SMTP ヘッダー"Subject"に 格納する内容について以下に示す。

#### ① Subject の格納内容

処理結果通知電文と出力情報電文に共通のフォーマットを使用する。 Subject の内容を表 4-2-11 に示す。

| 項目名         | 桁数 | 概要                                                                      |  |  |
|-------------|----|-------------------------------------------------------------------------|--|--|
| 業務個別<br>データ | 64 | 例えば、業務コード、処理結果コード、申告番号、AWB番号が<br>設定される<br>各情報の区切りとして半角スペース (1バイト)が設定される |  |  |

表 4-2-11 Subject の内容

### ② その他

Subject に格納する内容は、NACCS EDI 電文中にも含まれている情報であり、Subject の情報を必要としない利用者については、特に意識して使用する必要はない。 (破棄しても問題ない)

## (6) インタラクティブ処理方式 (SMTP 双方向) で使用するメールアドレスについて

#### (A) メールアドレスの概要と付与基準

処理要求電文と処理結果電文における、SMTP ヘッダー内のメールアドレスの例を図 4-2-10 に示す。「①処理要求電文」の From 行と「②処理結果電文」の To 行には、それぞれ、利用者 側のメールアドレスが入る。「①処理要求電文」の To 行と「②処理結果電文」の From 行には、 それぞれ、NACCS センターサーバ側のメールアドレスが入る。

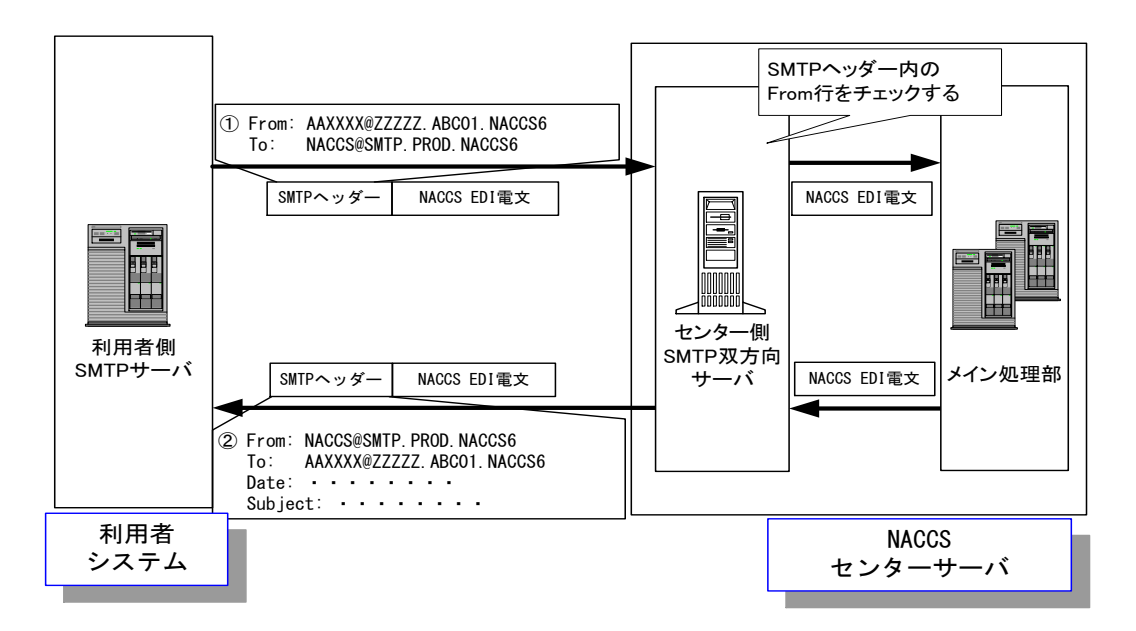

図 4-2-10 SMTP ヘッダー内のメールアドレス

#### (B) 利用者側メールアドレス

インタラクティブ処理方式(SMTP 双方向)における、利用者側のメールアドレスの形式を、 図 4-2-11 に示す。

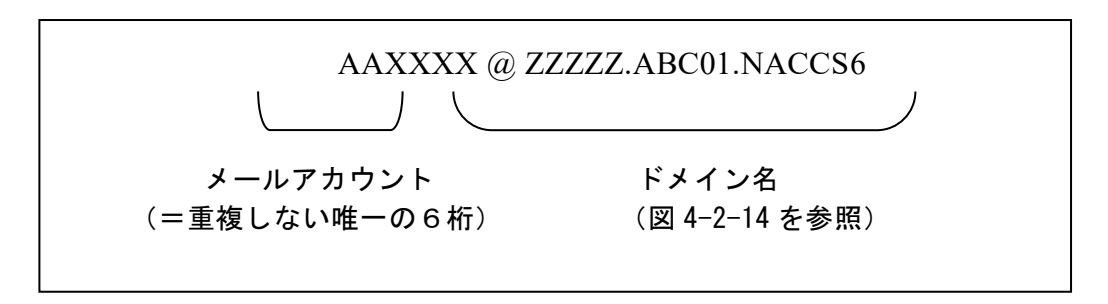

# 図 4-2-11 インタラクティブ処理方式 (SMTP 双方向) における 利用者側メールアドレス形式(例)(半角大文字)

NACCS のインタラクティブ処理方式(SMTP 双方向)におけるメールアドレスは、NACCS セ ンターが付与するため、利用者側で勝手にアドレスを設定してはならない。

#### (C) NACCS センターサーバ側メールアドレス

インタラクティブ処理方式(SMTP 双方向)における、NACCS センターサーバ側メールアド レスの例を、図 4-2-12 に示す。

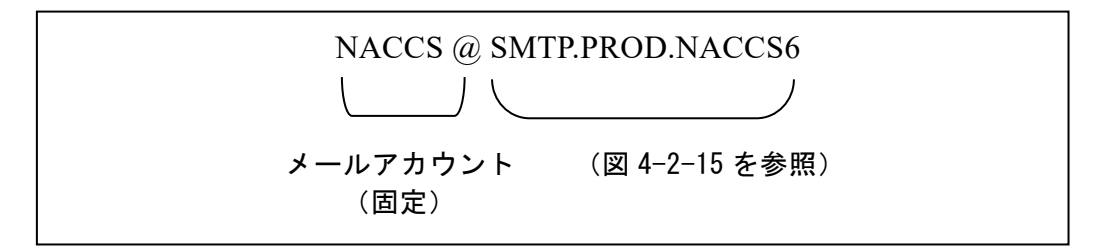

# 図 4-2-12 インタラクティブ処理方式 (SMTP 双方向) における NACCS センターサーバ側メールアドレス(例)(半角大文字)

また、メインセンター~バックアップセンター間の切替は、NACCS センターにおいて、DNS サーバの情報を変更することにより行う。このため、利用者はバックアップセンター運用時 の NACCS サーバ側メールアドレスを意識する必要はない。

参考までに、メインセンター被災時等にバックアップセンターに切り替わった際の NACCS センターサーバ側メールアドレスの例を、図 4-2-13 に示す。

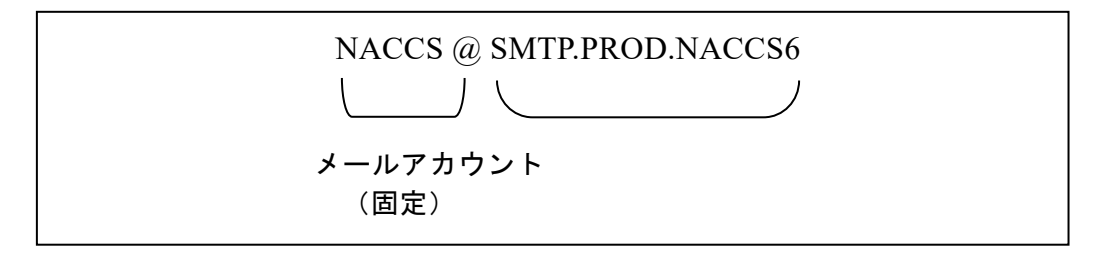

図 4-2-13 バックアップセンター運用時の NACCS センターサーバ側メールアドレス(例) (半角大文字)

### (D) 利用者側ドメイン名

インタラクティブ処理方式 (SMTP 双方向) における、利用者側ドメイン名の例を、図 4-2-14 に示す。

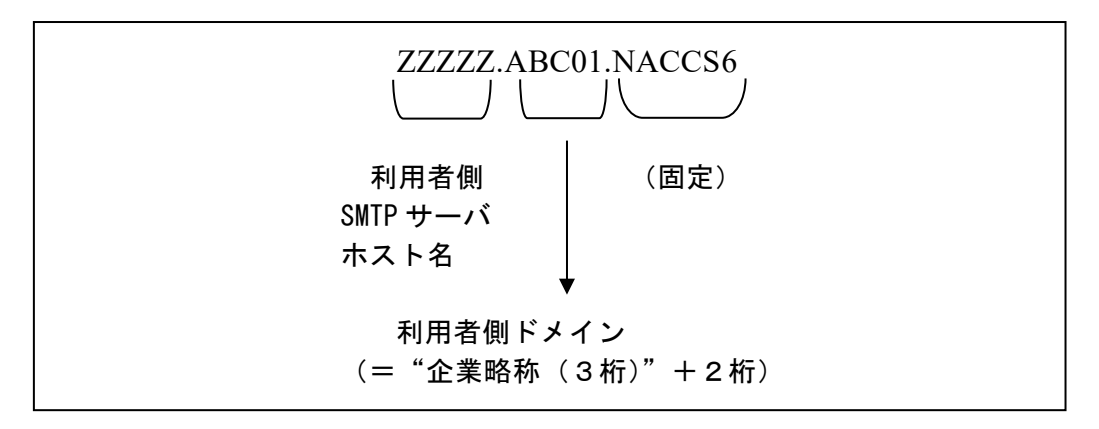

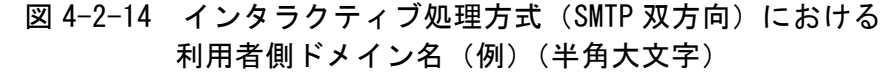

#### (E) NACCS センターサーバ側ドメイン名

インタラクティブ処理方式 (SMTP 双方向) における、メインセンター運用時の NACCS セン ターサーバ側ドメイン名の例を、図 4-2-15 に示す。

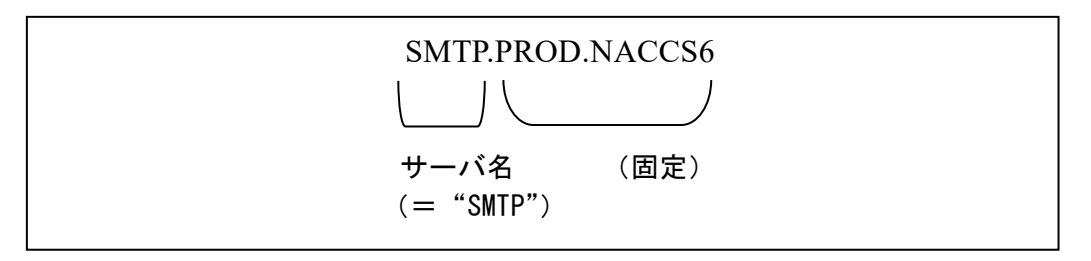

図 4-2-15 インタラクティブ処理方式 (SMTP 双方向) における NACCS センターサーバ側ドメイン名(例)(半角大文字)

#### (F) 利用者が電文を送信する際のメールアドレスについて

利用者がセンター側 SMTP 双方向サーバに向けて処理要求電文を送信する際の SMTP ヘッダ ー内の From 行と To 行のメールアドレスは、

From: 利用者側メールアドレス(例:AAXXXX@ZZZZZ.ABC01.NACCS6) To: NACCS センターサーバ側メールアドレス (例:NACCS@SMTP.PROD.NACCS6)

となる。From 行は、センター側 SMTP 双方向サーバでの利用者チェックのため、To 行は、 宛先センター側 SMTP 双方向サーバを特定するために、それぞれ入力必須である。 From 行の利用者チェックで不適と判断された電文は、センター側 SMTP 双方向サーバで破 棄される。

#### (G) 利用者が電文を受信する際のメールアドレスについて

利用者がセンター側 SMTP 双方向サーバから処理結果電文を受信する際の SMTP ヘッダー内 の From 行と To 行のメールアドレスは、

From: NACCS センターサーバ側メールアドレス (例:NACCS@SMTP.PROD.NACCS6) To: 利用者側メールアドレス(例:AAXXXX@ZZZZZ.ABC01.NACCS6)

となる。それぞれ、センター側 SMTP 双方向サーバにて付加される。

#### (H) メールアドレスの通知について

利用者側メールアドレス及びセンター側メールアドレスについては、NACCS センターが決 定、通知するため、それに従うこと。

# 4.2.5 業務処理シーケンス

インタラクティブ処理方式(SMTP 双方向)における業務処理シーケンスを、図 4-2-16 に示 す。電文の種類については、「第 3 章 電文方式と構造」を参照すること。

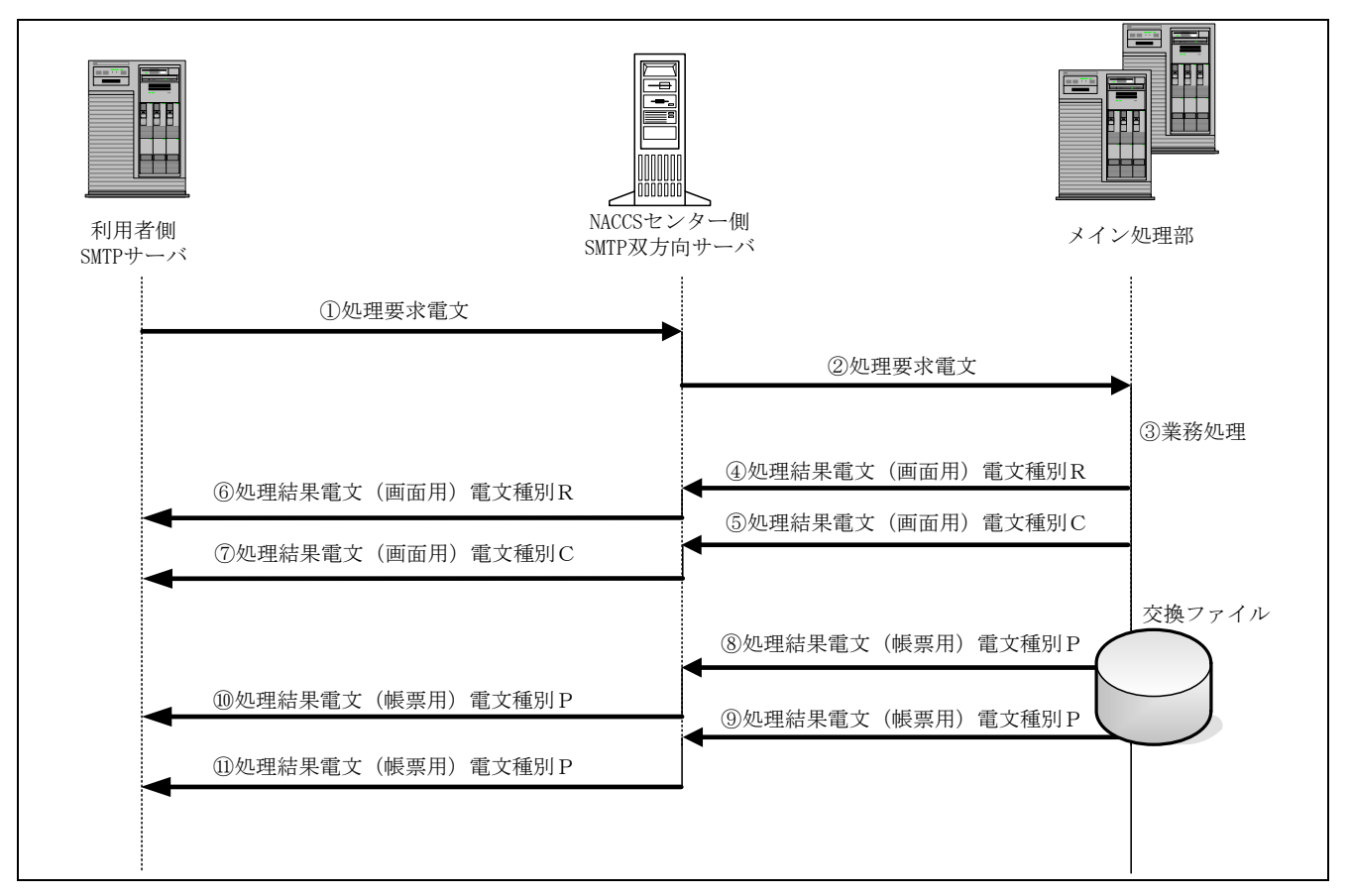

図 4-2-16 インタラクティブ処理方式(SMTP 双方向)の処理例

- ① 利用者側 SMTP サーバは、センター側 SMTP 双方向サーバに SMTP で処理要求電文を送信する。
	- ・ SMTP の送信シーケンスについては、「4.2.3 通信プロトコルの詳細」を参照すること。
	- ・ 処理要求電文のフォーマットは、業務によって異なるので「業務仕様書」を参照すること。
	- ・ 処理要求電文の形式は、NACCS EDI 形式、MIME 形式、XML 形式がある。
- ② センター側 SMTP 双方向サーバは、電文のチェックを行った後、メイン処理部に処理要求電文を送 信する。
- ③ メイン処理部は、電文のチェックを行った後、業務処理を行う。
- ④⑤ メイン処理部は、処理結果電文(画面用)をセンター側 SMTP 双方向サーバに送信する。 (業務仕様によって、処理結果電文(画面用)が複数発生する場合がある。図 4-2-16 は、電文 種別RとCの処理結果電文(画面用)が発生している場合を示している。)
- ⑥⑦ センター側 SMTP 双方向サーバは、利用者側 SMTP サーバに SMTP で処理結果電文(画面用)を送 信する。
	- ・ SMTP の受信シーケンスについては、「4.2.3 通信プロトコルの詳細」を参照すること。
	- ・ 処理結果電文(画面用)のフォーマットは、業務によって異なるので「業務仕様書」を参照する こと。
	- ・ 処理結果電文(画面用)の形式は、NACCS EDI 形式、XML 形式がある。
	- ・ 1つの利用者側メールアドレスについては、①の処理要求電文に対する⑥⑦の処理結果電文(画 面用)「電文種別が R または C」が返ってきてから次の電文を送信することができる。そのため、 利用者側 SMTP サーバでは、①処理要求電文に対する⑥⑦処理結果電文(画面用)「電文種別が R または C」が返ってきたことの確認処理が必要となる。これにより、1つのメールアドレスでは 複数の電文を同時に送信できないため、センターに同時送信する場合は、利用者側メールアドレ スは複数必要となる。 ※業務仕様によっては、電文種別「R または C」ではなく、電文種別「M」が返って来る場合があ る。その場合は、電文種別「M」の電文が返却されたことの確認処理が必要となる。
- ⑧⑨ メイン処理部は、処理結果電文(帳票用)をセンター側 SMTP 双方向サーバに送信する。 (業務仕様によって、処理結果電文(帳票用)が発生しない場合や複数発生する場合がある。図 4-2-16 は、帳票電文が 2 電文発生している場合を示している。)
- ⑩⑪ センター側 SMTP 双方向サーバは、利用者側 SMTP サーバに SMTP で処理結果電文(帳票用)を送 信する。
	- ・ SMTP の受信シーケンスについては、「4.2.3 通信プロトコルの詳細」を参照すること。
	- ・ 処理結果電文(帳票用)のフォーマットは業務によって異なるので、「業務仕様書」を参照する こと。
	- ・ 処理結果電文(帳票用)の形式は、NACCS EDI 形式、XML 形式がある。
	- (注 1) 処理結果電文 (画面用)については、「図 4-2-7 インタラクティブ処理方式(SMTP 双方向)のイ ンターフェースのイメージ」に示す通りのパターンがある。電文種別「R」または[M]の場合のみ、 処理要求電文との突き合わせを行う必要がある。
	- (注 2)⑥⑦⑩⑪の利用者側 SMTP サーバへの到着順序は保証されない。
	- (注 3)EXC 型電文、EXZ 型電文は、第三者の業務処理を契機として発生するが、図 4-2-16 の⑧、⑩ (または⑨、⑪)のみのシーケンスとなる。

### 4.2.6 その他

#### (1) 帳票電文テーブルに格納された電文の保存期間

帳票電文テーブル内の処理結果電文については、利用者は速やかに取り出しを行わなければ ならない。電文は、利用者が取り出しを行った後に帳票電文テーブル内から削除される。

ただし、利用者が取り出していない処理結果電文については、帳票電文テーブルに登録され た日を含めて、7 日間(土日祝日を含む)は電文を帳票電文テーブル内に保存する。電文の削除 は、深夜の一定時刻に行われる。

なお、ゴールデンウィーク、年末年始においては、別途保存期間の設定変更を行う。

## (参考) 帳票電文テーブルに格納された処理結果電文の削除例

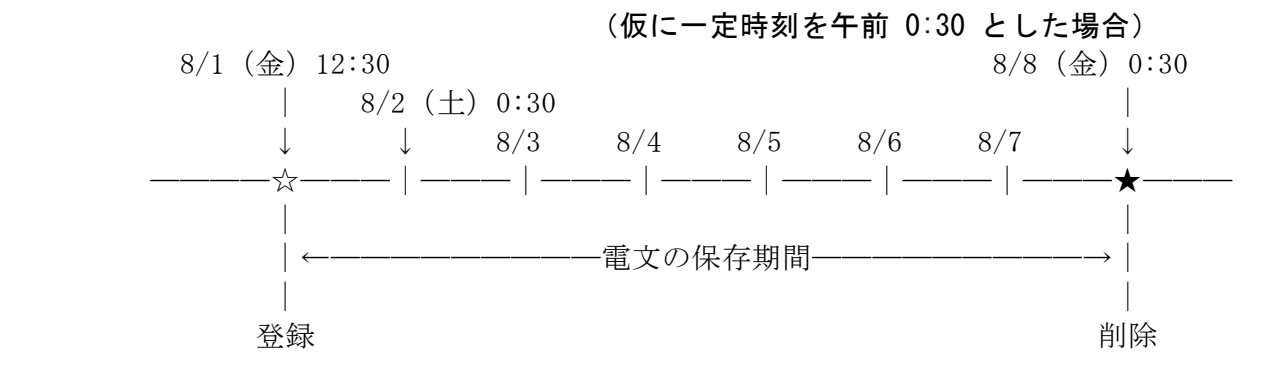

#### (2) 添付ファイル格納テーブルに格納された添付ファイルの保存期間

業務ごとの添付ファイルの保存期間については、「業務仕様書」を参照のこと。

#### (3) 制限事項

インタラクティブ処理方式(SMTP 双方向)利用者は、以下の事項について守らねばならない。

- ① インタラクティブ処理方式(SMTP 双方向)は、利用者側 SMTP サーバを利用者システム側に 設置し、アクセス回線が専用線接続またはブロードバンド光接続である場合に限り利用可 能となる。
- ② 原則として、利用者側 SMTP サーバは常に起動して、電文を受信できる状態にしておかなけ ればならない。
- ③ NACCS センターサーバ内でハード障害などが発生し、無応答となってしまった場合、利用者 は、5 分以上の間隔をあけてから、センター側 SMTP 双方向サーバに向けて再接続を試みる 必要がある。
- ④ NACCS センターサーバ内で何らかの異常が発生し、センタービジーである旨の処理結果通知 電文が返却されてきた場合、利用者は、3 分間以上の間隔をあけてから、センター側 SMTP 双方向サーバに向けて再接続を試みる必要がある。
- ⑤ 利用者は蓄積電文取り出し業務(REQ)や障害電文取り出し業務(SYG)を定期的(1 日数回、 業務上支障のない範囲で)に行って、NACCS センターサーバにある帳票電文テーブル内の電 文を取り出す必要がある。ただし、これらの業務を頻繁に行うことは、NACCS センターサー バに負荷をかけるため、目安として 30 分程度間隔をあけること。

⑥ 利用者が送信した処理要求電文に対する処理結果電文が 2 分間以内に返信されなかった場 合は、タイムアウトと見なし、利用者側で当該電文を再送する必要がある。

## (4) その他の注意事項

インタラクティブ処理方式(SMTP 双方向)利用者は、以下の事項について注意する必要があ る。

- ① NACCS センターサーバにある帳票電文テーブルを経由する電文は、障害の発生タイミングに よっては、利用者側で同じ電文を 2 度取得できてしまうことがある。入力情報特定番号は、 入力情報がそのまま処理結果電文に設定されるため、利用者システムの作り込みにより 2 通 目の電文を無視することも可能である。(EXC 型電文を除く)
- ② 1 トランザクション内で複数の処理結果電文が発生した場合、利用者システムへのそれらの 到着順序は保証されない(図 4-2-17 を参照)。そのため、利用者システムでは処理結果通知 電文が先に処理されることを前提とした作りとしてはならない。
- ③ センター側 SMTP 双方向サーバから利用者側 SMTP サーバへの接続が 3 分で完結しなかった 場合には、センター側 SMTP 双方向サーバはタイムアウトと見なし、強制的に接続を切断し 電文を破棄する。ただし、当該電文が帳票電文である場合、センター側帳票電文テーブルの 障害電文キューに蓄積される。障害電文キューに蓄積された電文については、利用者側から 障害電文取出業務(SYG)を行うことで取り出すことが可能である。
- ④ 処理要求電文の送信時、SMTP ヘッダー内の From 行の利用者メールアドレスが完全に一致し ていない電文については、センター側 SMTP 双方向サーバで破棄する。利用者システムでは 正しいメールアドレスを設定して再度電文を送信する必要がある。
- ⑤ 受信完了は、センター側 SMTP 双方向サーバがメイン処理部に返すため、利用者側から送信 してはならない。
- ⑥ システムの高負荷時には、全利用者からの電文の受信を停止するなどの運用制限をかける 場合がある。この場合、NACCS センターから利用者に対し電話、FAX または NACCS 掲示板等 により連絡を行う。
- ⑦ 【削除】
- ⑧ 大規模障害及び大規模災害等で、バックアップセンターにて NACCS が運用される場合に は、バックアップセンター用の SMTP 双方向サーバに接続すること。
- ⑨ 接続試験を実施するための環境は、バックアップセンターの一部に構築される。このため、 大規模障害及び大規模災害の発生等によりメインセンターに影響があった場合には、バッ クアップセンターによりシステム運転が実施されるため、接続試験が実施できない。

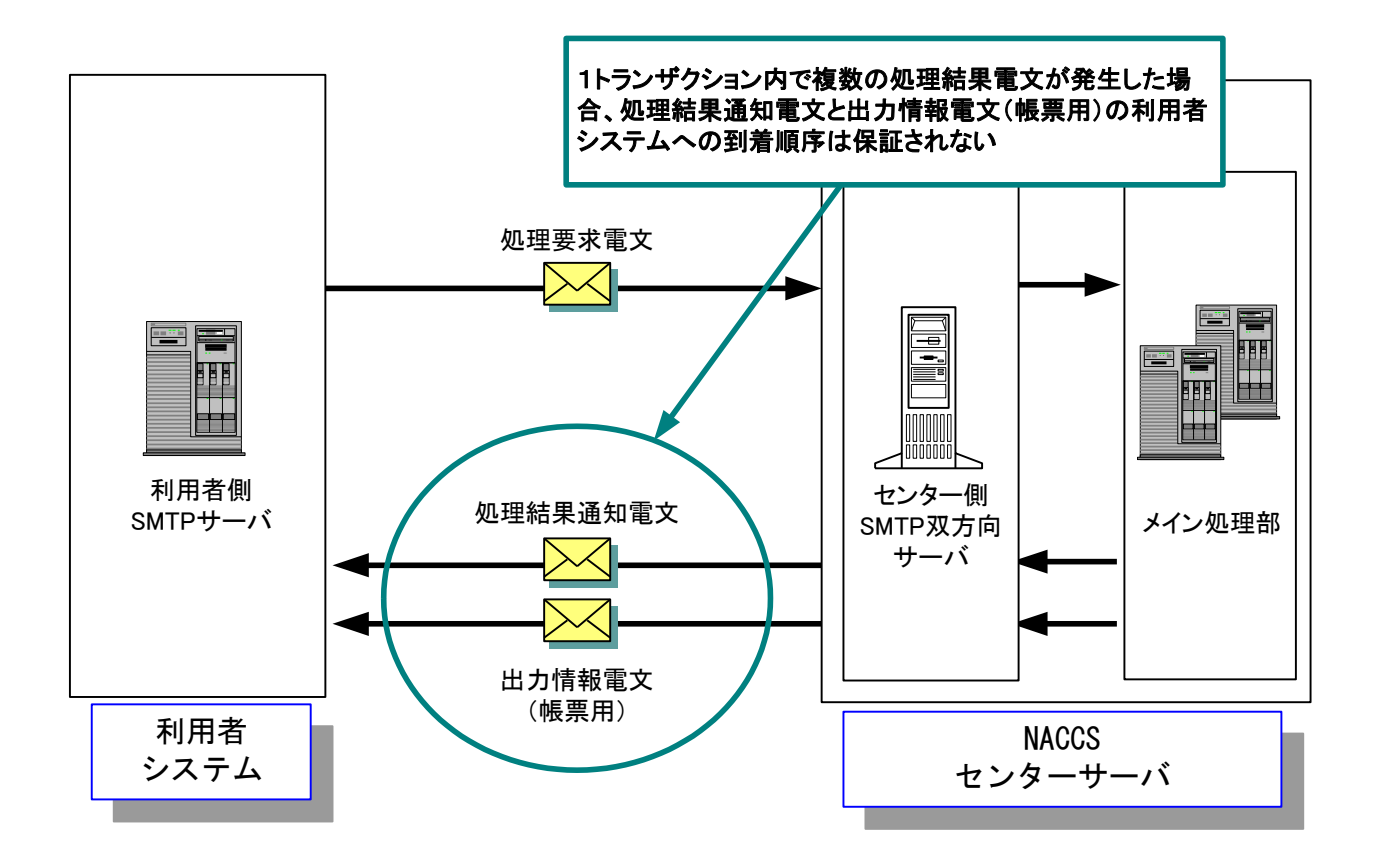

図 4-2-17 複数の処理結果電文の到着順序について(例)

図 4-2-18 【削除】

# (5) 各種タイマー値

インタラクティブ処理方式(SMTP 双方向)において規定するタイマー値一覧を表 4-2-12 に示 す。また、各タイマーの設定箇所について図 4-2-19 から図 4-2-22 に示す。

| I D   | 監視内容                             | タイマー値          |
|-------|----------------------------------|----------------|
| T 0 1 | 利用者側送信時の利用者側 SMTP サーバとセンター側 SMTP | 利用者が規定         |
|       | 双方向サーバの SMTP コネクション監視時間          |                |
| T 0 2 | センター側 SMTP 双方向サーバが利用者側 SMTP サーバに | 利用者が規定         |
|       | コネクションを接続したあとの無通信時間              |                |
| T 0 3 | 利用者側 SMTP サーバがセンター側 SMTP 双方向サーバに | 1 時間           |
|       | コネクションを接続したあとの無通信時間              |                |
| T 0 4 | センター側送信時のセンター側 SMTP 双方向サーバと利用    | 3分             |
|       | 者側 SMTP サーバの SMTP コネクション監視時間     |                |
| T 0 5 | 利用者側 SMTP サーバが処理要求電文を送信完了してか     | 2 <sup>分</sup> |
|       | ら、対応する処理結果電文が返却されるまでの時間          |                |
| T 0 6 | NACCS センターサーバやネットワークに障害が発生し、無    | 5分             |
|       | 応答となってしまった場合の再送可能時間              |                |
| T 0 7 | NACCS センターサーバ内で何らかの異常が発生し、センタ    | 3分以上           |
|       | ービジーである旨の処理結果通知電文が返却されてきた        |                |
|       | 場合の再送可能間隔                        |                |
| T 0 8 | 蓄積電文取り出し業務 (REQ) や障害電文取り出し業務     | 目安として30分程      |
|       | (SYG) を定期的に行う間隔                  | 度間隔をあけること。     |

表 4-2-12 タイマー値一覧

(注)タイマー値は、現行システムの設定値である。

(注)表 4-2-12 の ID 欄に示す T01~T08 は、図 4-2-19~図 4-2-22 に示す各タイマーの ID を示す。

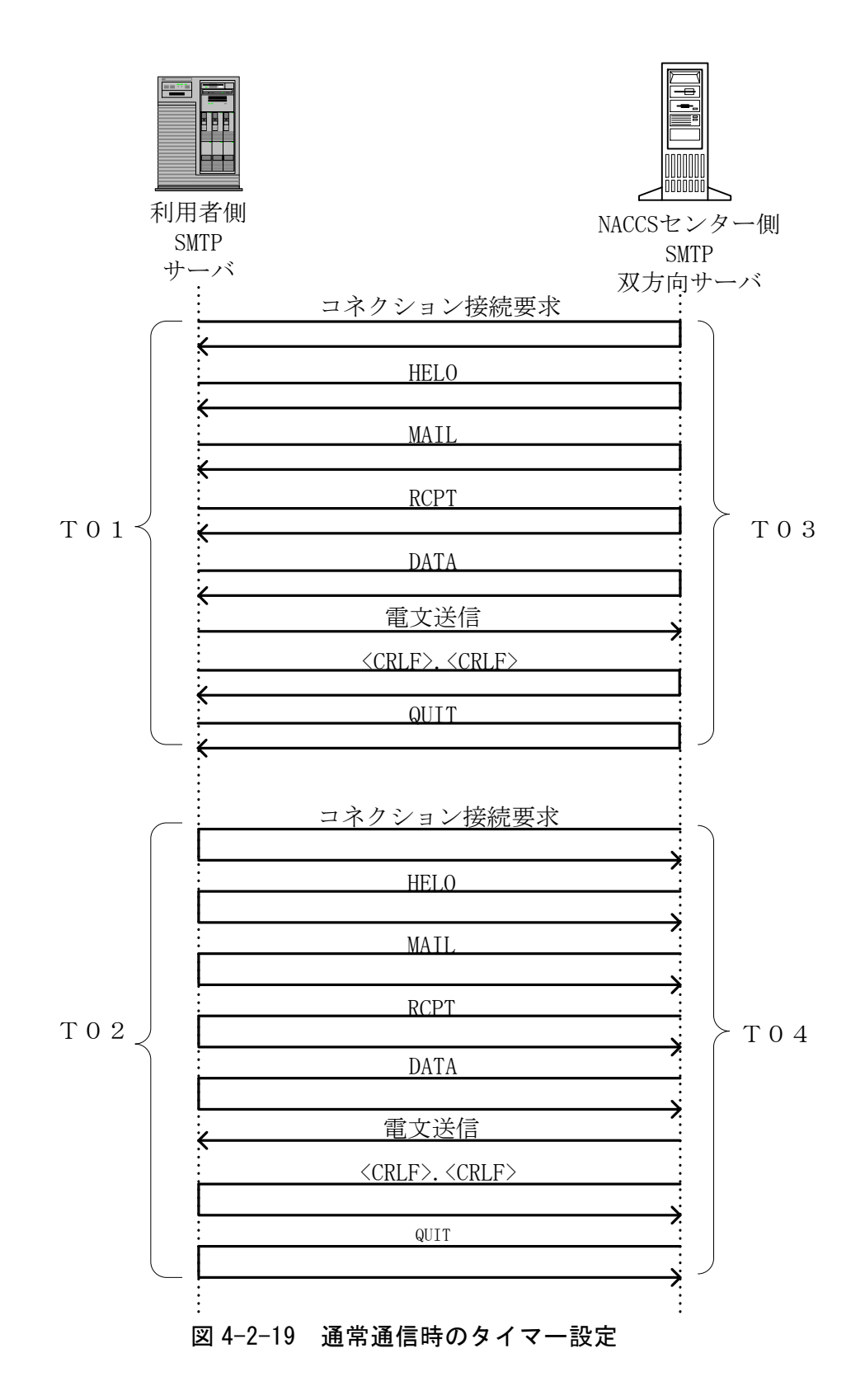

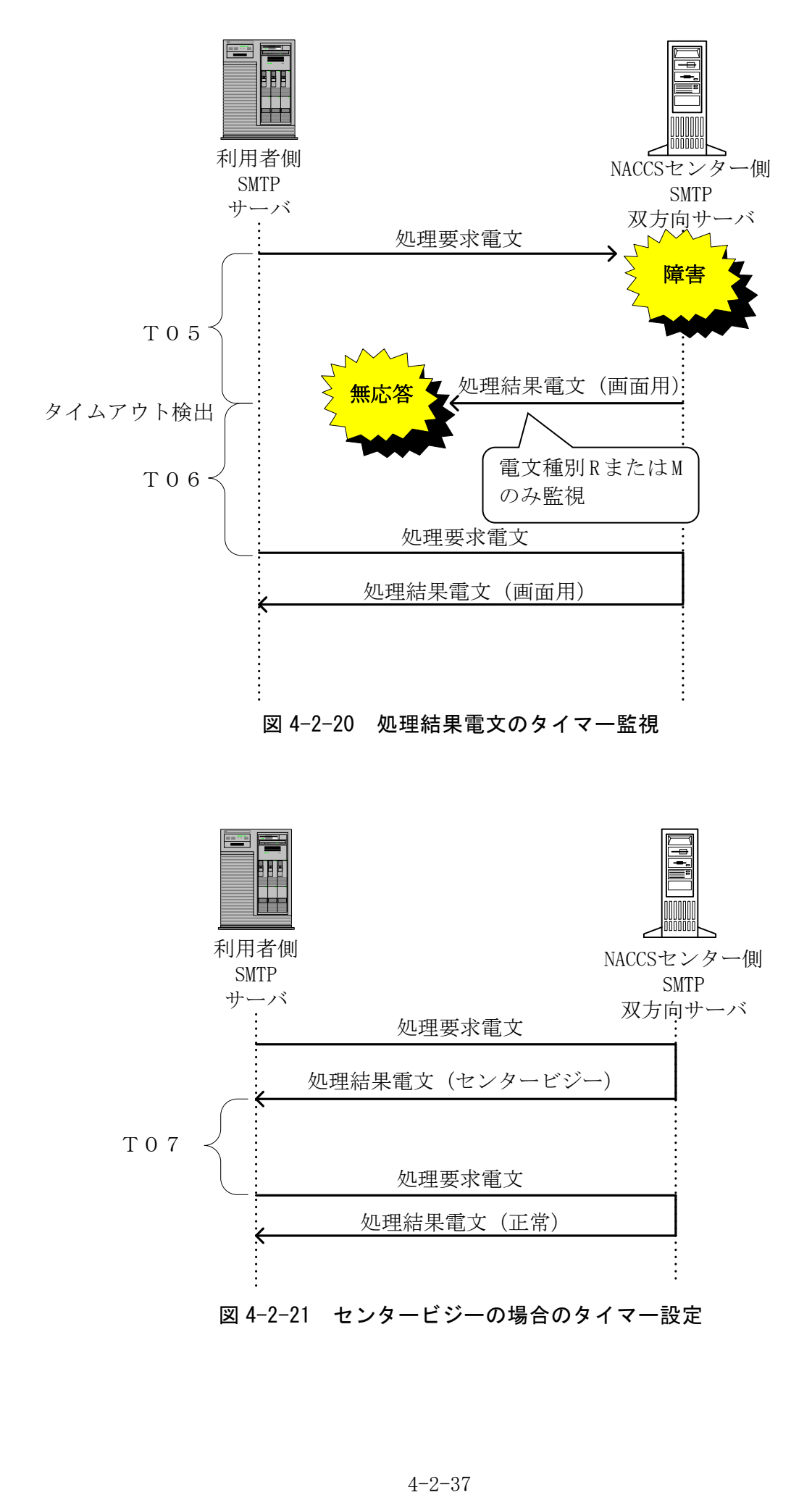

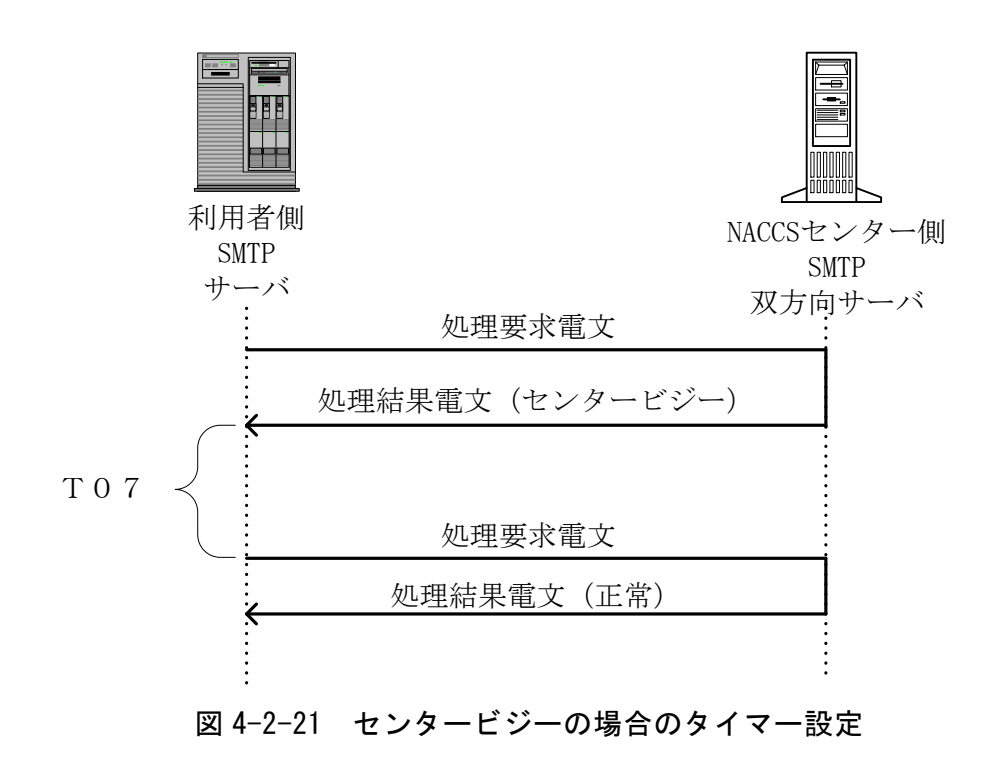

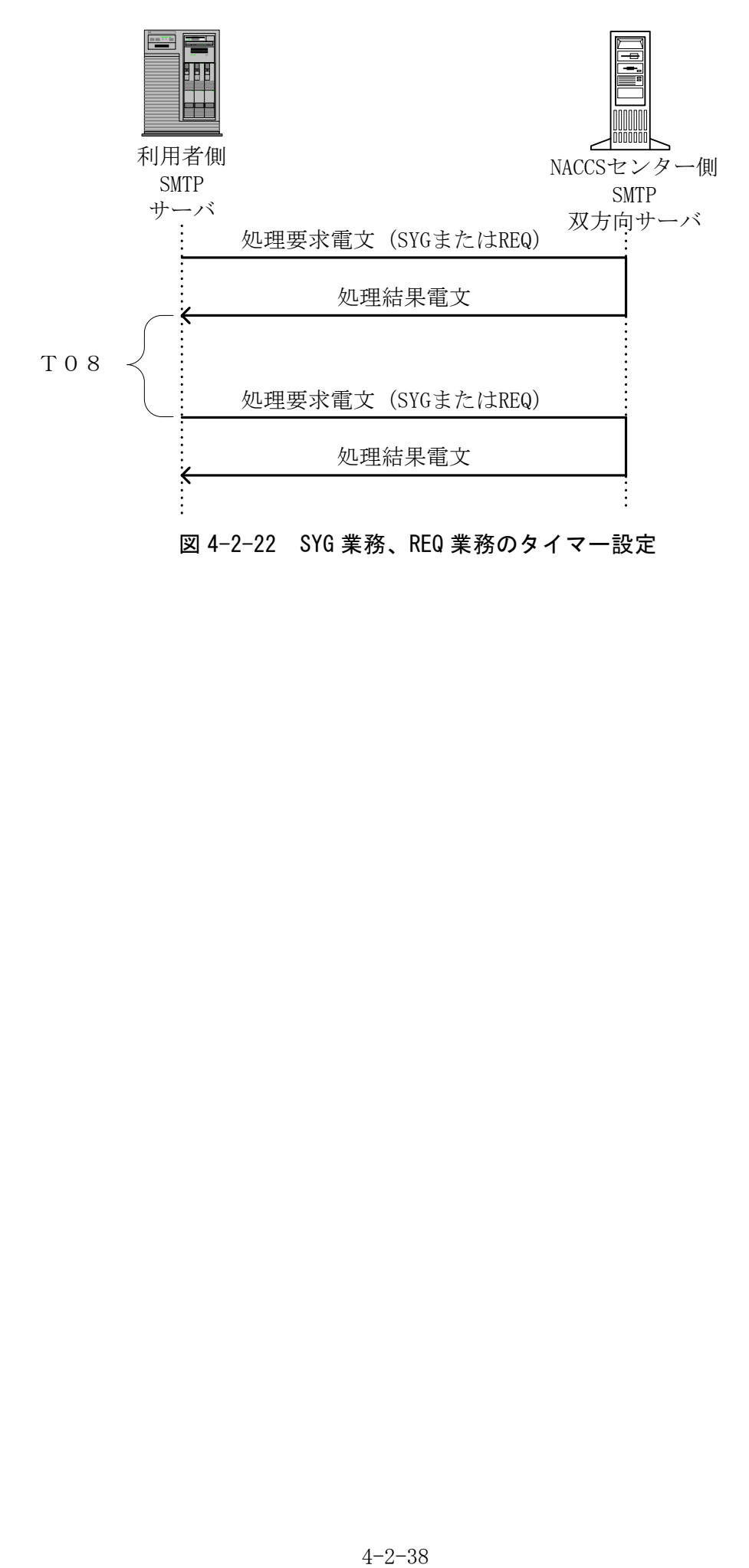